## Universidad Complutense de Madrid

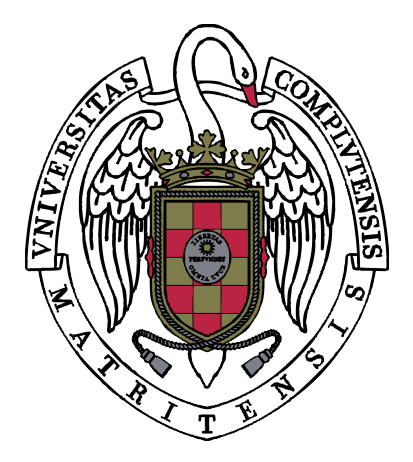

Trabajo de fin de grado

DOBLE GRADO EN INGENIERÍA INFORMÁTICA Y MATEMÁTICAS

# Azimuth: diseño y desarrollo de un videojuego no euclídeo

Autor:

Francisco Criado Gallart Dr. Marco Antonio Gómez Martín Director:

Curso 2014-2015

This work is licensed under a Creative Commons Attribution-ShareAlike 4.0 International License.

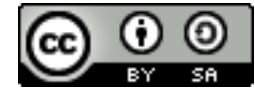

Noi siamo sul promontorio estremo dei secoli!... Perchè dovremmo guardarci alle spalle, se vogliamo sfondare le misteriose porte dell'Impossibile? Il Tempo e lo Spazio morirono ieri. Noi viviamo già nell'assoluto, poichè abbiamo già creata l'eterna velocità onnipresente.

Marinetti, Manifesto futurista

## Agradecimientos

A nuestro director, Marco Antonio Gómez por su atención y dedicación orientándonos en este trabajo, y al profesor Jesús M. Ruiz, por el apoyo recibido y su atención al revisarlo.

A los profesores que, de una forma u otra, me han ayudado a ver los problemas asociados a este trabajo desde otro punto de vista, en particular, Marco Castrillón, Vicente Muñoz y Sixto Jesús Álvarez.

A mis amigos Aitor Alonso, Mario Lezcano, David Martínez y Jaime Mendizábal, con quienes hemos discutido mecánicas e ideas para este proyecto a lo largo de incontables sobremesas.

Y a mi hermana Irene, que me descubrió la Geometría.

#### Azimuth: Diseño y desarrollo de un videojuego no euclídeo

#### Francisco Criado Gallart

#### Resumen

Presentamos un motor para un videojuego en geometría no euclidiana en Unity. En esta memoria, proponemos bases matemáticas para su simulación, con un modelo unificado de las geometrías elíptica (o esférica), euclidiana e hiperbólica, tomando la curvatura de Gauss  $k$  como el parámetro. Esto confirmará la intuición de que los tres modelos son similares para valores pequeños de  $k$ . Estudiamos con detalle los invariantes geométricos del modelo, sus propiedades geométricas y algunas formulaciones computacionalmente eficientes para la implementación de la óptica y la física en Unity.

Palabras clave: geometría diferencial, geometría no euclídea, geometría computacional, desarrollo de videojuegos, Unity, informática gráfica

#### Azimuth: Design and development of a non-euclidean videogame

### Francisco Criado Gallart

#### Abstract

We present an engine for the development of a non-Euclidean videogame in Unity. In this report, we propose mathematical foundations for its simulation, with a unified model for elliptic (or spheric), Euclidean and hyperbolic geometries, using the Gaussian curvature  $k$  as the parameter. This will confirm the intuition that all these models are similar for small values of  $k$ . We study with detail the geometric invariants of the parametrized model, its geometric properties, and some computationally efficient formulations for the implementation of the optics and physics inside Unity.

Keywords: differential geometry, non-euclidean geometry, computational geometry, videogame development, Unity, computer graphics

## $\acute{\rm{1}}$ ndice general

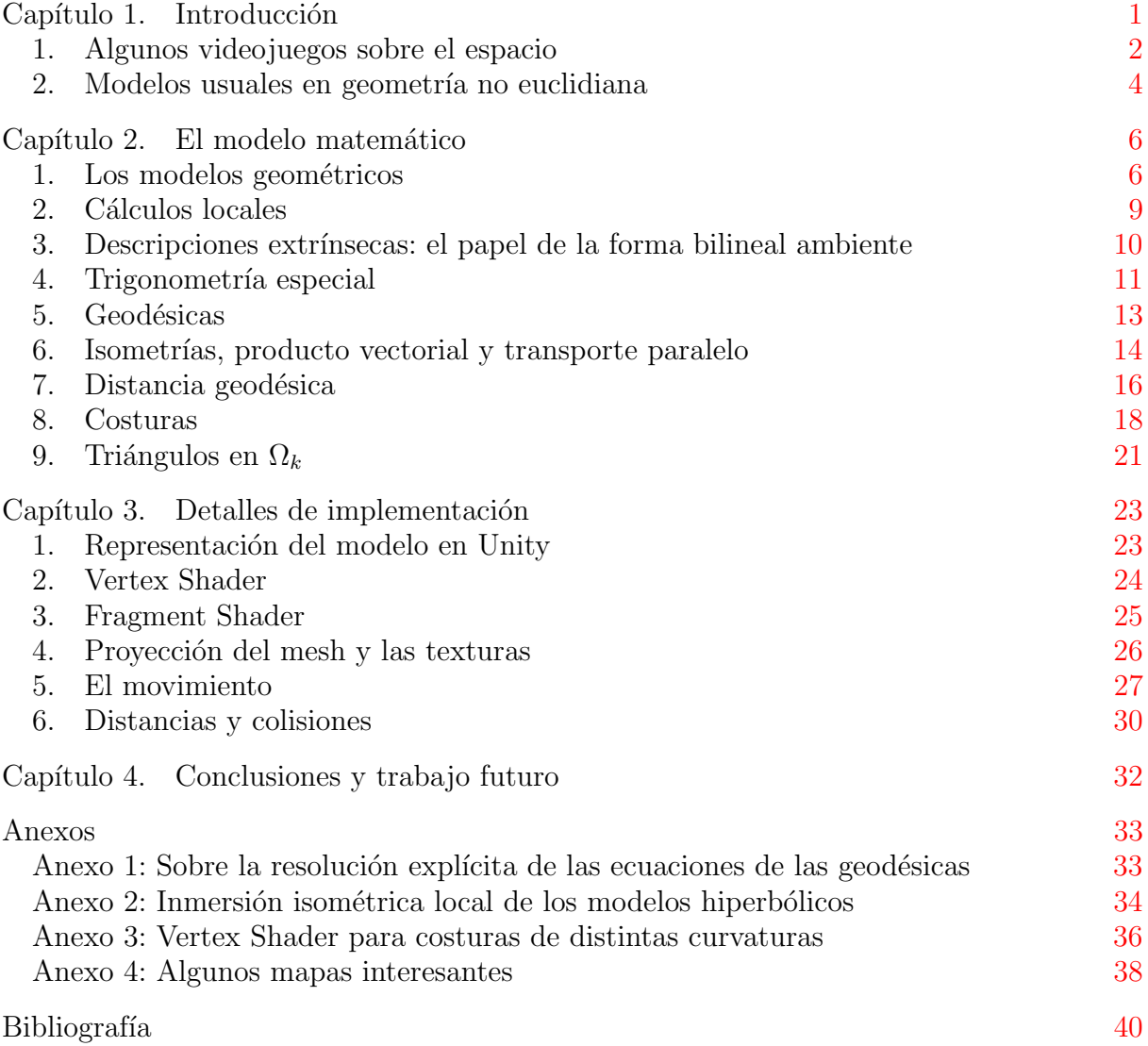

#### Capítulo 1

## **Introducción**

<span id="page-8-0"></span>Azimuth es un prototipo de videojuego 2D cenital, particularmente la parte del motor, en el que el jugador se mueve por un mundo con una geometría a la que no está acostumbrado, en particular, un mundo plano con curvatura no nula. En un mapa así, muchas ideas geométricas a las que estamos acostumbrados no funcionan como esperamos, lo que puede dar lugar a algunos puzzles interesantes desde el punto de vista del diseño de videojuegos.

El modelo abstracto de cómo son nuestros mapas son superficies "poliédricas" en las que:

- 1. Cada mapa está formado por un conjunto de polígonos convexos ("parches") unidos por sus aristas ("costuras").
- 2. Cada parche curvatura constante. Posiblemente distinta para distintos parches.

La manera de mostrar el mapa sobre la pantalla es a través de la Proyección Azimutal Equidistante, que muestra cada punto de la superficie en un punto de la pantalla de tal forma que la distancia al jugador sobre la pantalla es la misma que sobre la superficie, y el ´angulo al que se ve el punto (medido sobre la "vertical" del personaje) es el mismo que el ángulo sobre la superficie. De hecho, es esta proyección la que le da nombre al juego.

Con este tipo de superficies se pueden hacer mapas con características topológicas y geométricas especiales, que dan una dimensión extra a varios puzzles más o menos usuales:

- Puzzles de puertas y palancas: Es una idea básica de muchos videojuegos, que se puede mejorar mucho si añadimos la posibilidad, no sólo de abrir y cerrar puertas con interruptores, si no de cambiar las uniones entre parches.
- Puzzles de grafos planares: Consisten en aprovechar las características topológicas de la superficie. Por ejemplo, imponer la restricción de que el jugador no pueda pasar dos veces por el mismo punto. Según el género y la orientabilidad de la superficie, los grafos planares posibles son muy distintos, e implican que el jugador debe planificar muy bien su camino para alcanzar un objetivo.
- Puzzles de disparo: Si se dota al jugador de una pistola con la que activar interruptores, se pueden hacer puzzles en los que haya que descubrir las características del mapa para saber a donde apuntar. Hay un puzzle de prueba de este tipo en el proyecto.

Nosotros nos centramos en el desarrollo de un motor en la plataforma Unity que permita dar al dise˜nador del juego las herramientas para trabajar con un mapa no euclidiano, por ejemplo:

- Mostrar el mapa al jugador.
- Mover al jugador por el mapa.
- Crear objetos en el mapa con su propio movimiento.
- Permitir interacciones entre objetos (palancas, puertas, etc).
- Permitir modificar el mapa din´amicamente (cambiando partes de la superficie del mapa).
- Física básica de colisiones (paredes, balas, etc).

Sobre esta infraestructura, hemos desarrollado algunos mapas y puzzles de prueba que muestran algunas de las capacidades de nuestro trabajo.

Mi trabajo en particular se centra en el aspecto matemático, orientándolo a la construcción de un modelo computacionalmente eficiente de los parches, costuras, movimiento y colisiones. Los detalles de la implementación y arquitectura del proyecto se pueden consultar en las memorias de mis compañeros, Jose Pablo Cabeza y Alejandro Aguirre.

El Capítulo 1 introduce el proyecto y presenta antecedentes de videojuegos que utilizan un espacio peculiar como parte de su mecánica, y también presenta algunos modelos clásicos de geometría esférica e hiperbólicas.

El Capítulo 2 presenta el modelo matemático unificado de un sólo parche de cualquier curvatura, sus propiedades y resultados más importantes, y una definición formal de la extensión de geodésicas a través de una costura.

El Capítulo 3 se centra en las fórmulas y algoritmos que requiere Unity para hacer funcionar el videojuego, por ejemplo relativas a la posición, movimiento y colisiones.

El Capítulo 4 repasa los resultados obtenidos y es una reflexión acerca de las ideas que se podrían añadir.

#### 1. Algunos videojuegos sobre el espacio

<span id="page-9-0"></span>La idea de utilizar normas especiales de la física como base de un videojuego no es absolutamente original. Muchos videojuegos, sobre todo independientes, intentan destacar a través de alguna mecánica única que les permita ofrecer experiencias distintas al jugador. Vamos a mencionar algunos ejemplos que han servido de inspiración para el nuestro.

El juego Braid es un juego independiente de puzzles y plataformas 2D en el que la mecánica original no es espacial, sino temporal. El jugador tiene la capacidad de "rebobinar" el tiempo y volver a un momento pasado. La idea en sí no es original (de hecho fue popularizada por Prince of Persia: the sands of time, para paliar la dificultad de las acrobacias, y se ha utilizado en varios juegos desde entonces), pero el juego tiene varios objetos y mundos en los que las reglas del tiempo var´ıan notablemente y junto con esa mecánica se obtienen puzzles muy originales.

Por ejemplo algunos objetos (los dorados) no se rebobinan en el tiempo con el jugador, si no que se siguen moviendo. También hay un mundo en el que el tiempo depende de la posición del jugador, otro con dos lineas temporales, incluso uno en que el tiempo del jugador va al revés que el de los demás objetos del mundo (haciendo que la causalidad sea algo complicada de entender).

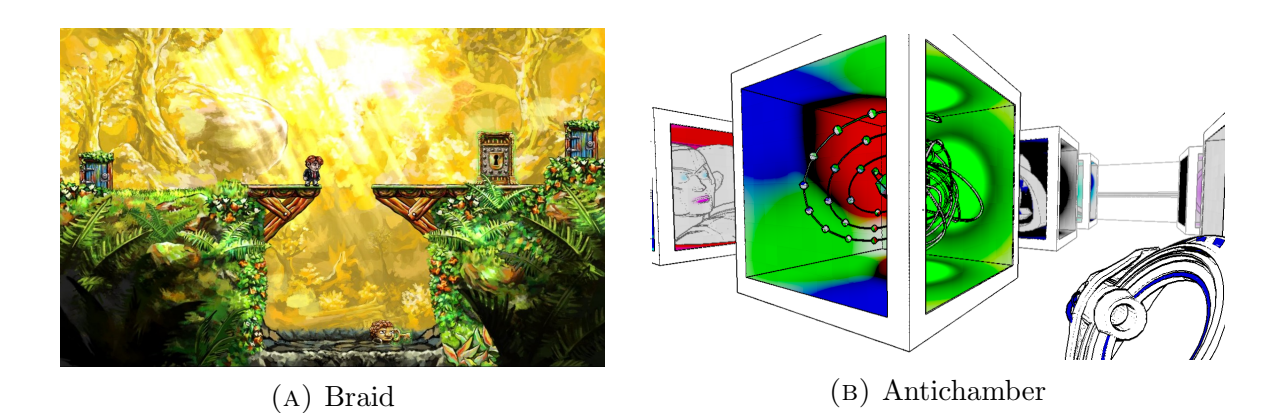

Figura 1

Explicar al jugador qué está pasando sólo a base de dejarle jugar *Braid* es difícil, pero el juego lo consigue gracias a un gran diseño de niveles que hace que todo quede relativamente claro. Braid supuso una referencia para Azimuth como ejemplo de que, con un buen diseño, se pueden crear puzzles interesantes a partir de mecánicas muy complejas.

Otro juego que nos ha influido mucho es Antichamber, un autoproclamado "juego no euclidiano". Antichamber es un juego de puzzles y plataformas 3D en primera persona con unas mecánicas muy sencillas, pero que ofrece un mapa en que las salas están conectadas de forma no coherente con el espacio  $\mathbb{R}^3$ . Por ejemplo, vemos salas que son más grandes por dentro que por fuera, pasillos circulares que dan más vueltas que 180<sup>o</sup>, o puertas que van a diferentes lugares cuando se cruzan dos veces.

El diseño de los mapas de Antichamber es tremendamente original, pero los puzzles no suelen dar uso a estas mecánicas, dejando lo más interesante del juego en casi un segundo plano para el jugador. Pese a que no se le de tanto uso como merece, Antichamber es un juego que sin duda confunde al jugador con su geograf´ıa, y eso es lo que mejor lo caracteriza.

Por eso, Antichamber es una importante referencia para Azimuth, ya que es el juego que m´as se le parece, aunque no sea tan "no euclidiano" como dice ser.

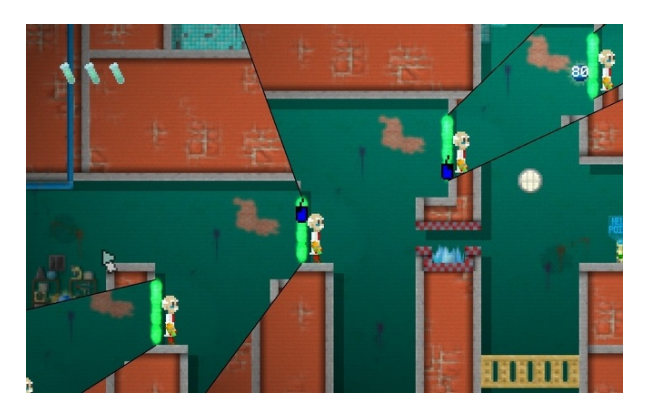

(a) Gateways (b) Portal

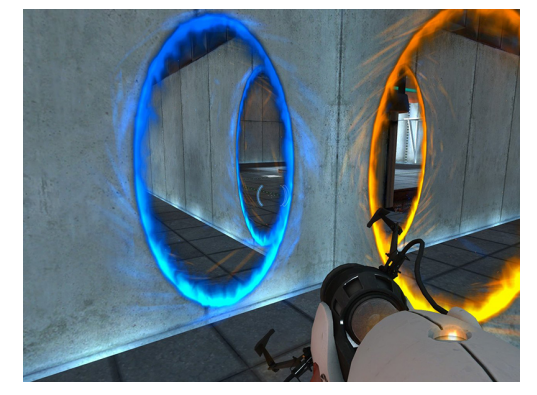

Figura 2

<span id="page-11-1"></span>Por último, el tercer juego que merece una mención aquí es Gateways, un juego de puzzles y plataformas 2D que recuerda mucho a Portal. Al igual que en Portal, el jugador tiene una pistola que le permite disparar dos portales, de modo que uno se une espacialmente con el otro.

Gateways lo lleva un paso mas lejos, gracias a las ventajas de ser un juego 2D. En Gateways tenemos una pistola que permite portales con giros, cambios de tamaño o incluso viaje temporal.

Al contrario que en los dos ejemplos anteriores, en Gateways (y en Portal), los puzzles hacen un uso intensivo de la pistola, ya que de hecho, los mapas son euclidianos y usuales. El mundo no tiene nada an´omalo hasta que se usa la pistola. Curiosamente, en los dos primeros es más bien al revés, la mayor parte de las anomalías espaciales (o temporales) son del mundo, y no del jugador.

Lo que nos importa de *Gateways* no es realmente su diseño como juego, si no su aspecto gráfico. En él, se ve desde el jugador, en el centro, todos los puntos del mapa suficientemente cerca y tal que se puede ir en línea recta (en el sentido de geodésica, es decir, localmente recta en cada punto). Esta proyección es la llamada *Proyección Azimutal* Equidistante.

#### 2. Modelos usuales en geometría no euclidiana

<span id="page-11-0"></span>Para crear nuestro propio modelo de geometría no euclidiana que permita superficies de curvaturas arbitrarias (pero constantes) vamos a estudiar primero algunos modelos clásicos.

El ejemplo más claro de geometría no euclidiana es la geometría esférica  $[10]$  $[10]$  $[10]$ . Se toman los puntos de  $\mathbb{R}^3$  tales que  $x^2 + y^2 + z^2$ , y con el producto escalar usual, se estudian las propiedades de esa superficie desde un punto de vista diferencial.

Para la esfera, existen varias maneras de proyectar la superficie sobre el plano, lo que tiene la ventaja de trabajar con dos coordenadas en vez de tres, y el inconveniente de tener menos visibilidad sobre las propiedades geométricas de la esfera.

Dos son particularmente interesantes: la proyección estereográfica y la gnómica. Para la proyección estereográfica, se toma el resultado de proyectar cada punto de la esfera sobre el plano  $z = 0$  desde el punto  $(0, 0, 1)$ . Para la gnómica, se toma la provección sobre el plano  $z = 1$  desde el punto  $(0, 0, 0)$ . La primera es interesante porque es conformal (los ´angulos proyectados son iguales a los reales) y la segunda es interesante porque preserva las rectas.

Esta construcción de la geometría esférica se puede casi replicar para la geometría hiperbólica. El modelo de Lorenz del plano hiperbólico [[1](#page-47-2)] es considerar el hiperboloide  $x^2 + y^2 - z^2 = -1$  pero no se toma el producto escalar usual, si no que se mide utilizando

la siguiente célebre forma bilineal simétrica:

$$
\begin{pmatrix} 1 & 0 & 0 \\ 0 & 1 & 0 \\ 0 & 0 & -1 \end{pmatrix}.
$$

Si estudiamos en este modelo el comportamiento de su proyección estereográfica y gnómica, tal y como las hemos definido antes, tenemos los conocidos modelos de Poincaré y Beltrami-Klein del plano hiperbólico.

La gran semejanza entre ambos modelos nos hizo cuestionarnos la existencia de un modelo que permita entender ambas geometrías, para valores variables de la curvatura, y que se comporte de la forma esperada para  $k = 0$  y para los límites a cada lado. Además este modelo tendría que ser suficientemente sencillo como para resolver los problemas derivados de forma eficiente.

#### Capítulo 2

## El modelo matemático

#### 1. Los modelos geométricos

<span id="page-13-2"></span><span id="page-13-1"></span><span id="page-13-0"></span>Sea la familia uniparamétrica $\Omega \subset \mathbb{R} \times \mathbb{R}^3$  de superficies diferenciables

$$
\Omega_k = \{ P = (x, y, z) \in \mathbb{R}^3 : (k, P) \in \Omega \},
$$

cada una equipada con una métrica riemanniana. Esa métrica será restricción de una forma bilineal simétrica (diagonal de hecho)  $\langle , \rangle_k$  de  $\mathbb{R}^3$ , no necesariamente un producto escalar. Esto significa que  $\Omega_k$  no es una subvariedad riemanniana de  $\mathbb{R}^3$ , de modo que las cuestiones métricas son de naturaleza intrínseca. Por ejemplo, la curvatura  $K(P), P \in \Omega_k$ , es en principio la curvatura seccional de Riemann, no la curvatura de Gauss. Esto requiere un análisis cuidadoso del papel de la forma  $\langle , \rangle_k$  en los conceptos métricos que interesan: símbolos de Christoffel, curvatura, geodésicas. Nuestras dos referencias generales para las cuestiones de Geometría Diferencial son  $\begin{bmatrix} 3 \end{bmatrix}$  $\begin{bmatrix} 3 \end{bmatrix}$  $\begin{bmatrix} 3 \end{bmatrix}$  y  $\begin{bmatrix} 7 \end{bmatrix}$  $\begin{bmatrix} 7 \end{bmatrix}$  $\begin{bmatrix} 7 \end{bmatrix}$ ; para todo lo relativo a Cálculo en Variedades y Topología Diferencial utilizamos  $[4]$  $[4]$  $[4]$  y  $[6]$  $[6]$  $[6]$ .

Para empezar la familia uniparamétrica es:

$$
\Omega = \{ (k, P) \in \mathbb{R} \times \mathbb{R}^3 : k(x^2 + y^2) + z^2 = 1 \}.
$$

Este conjunto es, por el teorema de las funciones implícitas, una hipersuperficie regular de  $\mathbb{R} \times \mathbb{R}^3 = \mathbb{R}^4$ , y la proyección lineal  $\Pi : (k, P) \mapsto k$  es una sumersión suprayectiva. Esto significa que en ningún punto  $\omega = (k, P) \in \Omega$  el hiperplano tangente  $T_{\omega}\Omega$  está contenido en el hiperplano vertical  $\{0\} \times \mathbb{R}^3$  [[6](#page-47-6)]. La importancia es que de este hecho resulta que las fibras

$$
\Pi^{-1}(k) = \Omega \cap (\{k\} \times \mathbb{R}^3), \quad k \in \mathbb{R},
$$

son todas superficies diferenciables. Esas fibras se identifican de modo natural con  $\Omega_k \subset \mathbb{R}^3$ definido como más arriba. Esta es la expresión rigurosa de la idea de que las  $\Omega_k$  constituyen una familia continua (de hecho diferenciable, incluso algebraica) de superficies.

Ahora tenemos que equipar cada  $\Omega_k$  con una métrica riemanniana [[7](#page-47-4)]. Para ello consideramos las formas bilineales diagonales:

$$
\begin{cases} \langle a,b\rangle_k = a^t B_k b = a^t \begin{pmatrix} 1 & 0 & 0 \\ 0 & 1 & 0 \\ 0 & 0 & 1/k \end{pmatrix} b & \text{ para } k \neq 0, \\ \langle a,b\rangle_0 = a^t B_0 b = a^t \begin{pmatrix} 1 & 0 & 0 \\ 0 & 1 & 0 \\ 0 & 0 & \infty \end{pmatrix} b & \text{ para } k = 0. \end{cases}
$$

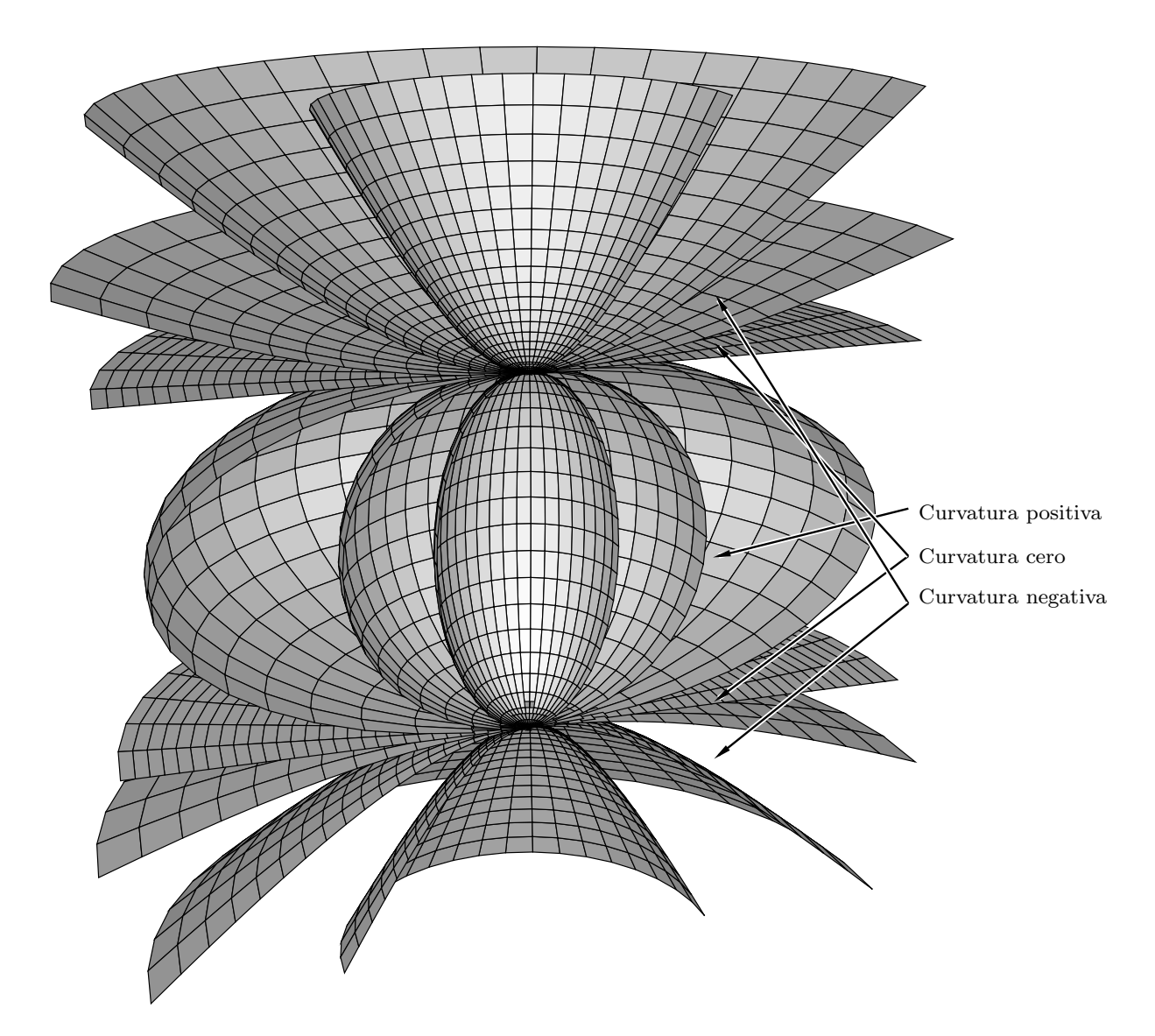

FIGURA 1. Superficie  $\Omega_k$ , para diversos valores de k.

El símbolo  $\infty$  representa cualquier número real que convenga en un cálculo específico; también se podría prescribir la operativa con  $\infty$ , pero como se verá más adelante es preferible hacer un uso intuitivo de este coeficiente que debe cumplir  $0 \cdot \infty = 1$ . Aunque algunas de estas formas no son definidas positivas (y de hecho, la correspondiente a  $k = 0$  ni se ha definido unívocamente), utilizaremos la notación de producto escalar y los términos habituales de norma, ortogonalidad, etc.

Dicho esto, equipamos la superficie  $\Omega_k$  con la métrica riemanniana resultante de restringir  $\langle \cdot \rangle_k$  a los espacios tangentes de la superficie; más adelante veremos que en efecto, esas restricciones son productos escalares. En cuanto a la continuidad respecto de k de esta definición, debe entenderse adecuadamente. En primer lugar, es claro que la elección de la matriz  $\langle , \rangle_k$  no puede ser continua de manera inmediata, pero nótese que cualquier elección del tercer coeficiente de la diagonal de  $\langle , \rangle_0$  proporciona la misma métrica en  $\Omega_0$ (primera explicación de nuestra interpretación de  $\infty$ ). Lo que continuidad significa desde

el punto de vista métrico es que cualquier invariante geométrico de  $\Omega_k$  en un punto  $P\in\Omega_k$ debe ser una función continua del punto  $P$  y del parámetro  $k$ . Por ejemplo, veremos que la curvatura  $K(P) = k$  para todo  $P \in \Omega_k$ . Esto se verá con todos los invariantes que estudiemos, con fórmulas no tan sencillas.

Nótese que para  $k \neq 0$  la superficie

$$
\Omega_k : k(x^2 + y^2) + z^2 = 1,
$$

se puede escribir también como el conjunto de puntos de norma  $1/k$  con respecto a  $\langle , \rangle_k$ :

$$
\Omega_k : \langle P, P \rangle_k = 1/k,
$$

o también

$$
\Omega_k: \begin{cases} x^2+y^2-(z/\sqrt{|k|})^2=1/k & \text{para } k<0, \text{ que es un hiperboloide, y} \\ x^2+y^2+(z/\sqrt{k})^2=1/k & \text{ para } k>0, \text{ que es un elipsoide.} \end{cases}
$$

Para los valores  $k = -1$ ,  $k = 0$ ,  $k = 1$ , obtenemos tres modelos geométricos bien conocidos:

 $k = -1$ :

Es el modelo de Lorenz de la geometría hiperbólica, compuesto por el hiperboloide  $x^2 + y^2 - z^2 = -1$  y la métrica anteriormente mencionada

$$
\begin{pmatrix} 1 & 0 & 0 \\ 0 & 1 & 0 \\ 0 & 0 & -1 \end{pmatrix}.
$$

 $k = 0$ :

En este caso (que podemos denominar límite), la superficie es  $z = \pm 1$ , un par de planos paralelos. En todos los puntos el espacio tangente es el plano vectorial  $z = 0$ , y podemos ignorar la tercera componente de la diagonal de la forma bilineal. As´ı en los dos planos se tiene la métrica euclidiana.

 $k = 1$ :

La superficie resulta ser la esfera unidad  $x^2 + y^2 + z^2 = 1$ , y la métrica, la euclidiana usual. Es evidente que es una geometría esférica.

Es importante observar que para  $k \leq 0$ , el modelo representa dos hojas iguales, simétricas respecto al origen. Si identificamos los puntos antipodales, estos dos casos modelizan una sola hoja de los planos hiperbólico y euclidiano, y para  $k > 0$ , se modeliza la geometría elíptica usual.

Nótese también que para  $k < 0$ , la superficie está contenida en  $\{(x, y, z) : z \le -1 \vee z \ge 0\}$ 1}, y para  $k > 0$ , está en  $\{(x, y, z) : -1 \le z \le 1\}$ . Este hecho será útil más adelante.

#### 2. Cálculos locales

<span id="page-16-1"></span><span id="page-16-0"></span>Consideramos la proyección estereográfica  $\pi$  desde  $(0, 0, 1) \in \Omega_k$  sobre el plano  $z = 0$ , dada por

$$
\pi(x, y, z) = \frac{(x, y)}{1 - z},
$$

cuya inversa es

$$
\varphi(u,v) = \frac{(2u, 2v, k(u^2 + v^2) - 1)}{k(u^2 + v^2) + 1}.
$$

Esta inversa está definida en un dominio abierto  $U\subset \mathbb{R}^2$ y parametriza :

- La hoja  $z \le -1$  del hiperboloide  $\Omega_k$  en el caso hiperbólico  $k < 0$ , con dominio  $U: k(u^2 + v^2) + 1 > 0,$
- El plano  $z = -1$  de los dos planos de  $\Omega_0$  en el caso euclidiano  $k = 0$ , con  $U = \mathbb{R}^2$ , y
- Toda la superficie  $\Omega_k$  salvo el punto de proyección  $(0, 0, 1)$  en el caso elíptico  $k > 0$ , con  $U = \mathbb{R}^2$ .

En adelante, se denotará  $D = k(u^2 + v^2) + 1$ . Las derivadas parciales de  $\varphi$  son:

$$
\begin{cases}\n\varphi_u = \frac{\partial \varphi}{\partial u}(u, v) = \frac{2}{D^2}(k(-u^2 + v^2) + 1, -2kuv, 2ku), \\
\varphi_v = \frac{\partial \varphi}{\partial v}(u, v) = \frac{2}{D^2}(-2kuv, k(u^2 - v^2) + 1, 2kv).\n\end{cases}
$$

Estos vectores forman una base del espacio tangente  $T_{\varphi(u,v)}\Omega_k$  y respecto ellos la matriz de la forma bilineal  $\langle , \rangle_k$  es

$$
\begin{pmatrix} \langle \varphi_u, \varphi_u \rangle_k & \langle \varphi_u, \varphi_v \rangle_k \\ \langle \varphi_v, \varphi_u \rangle_k & \langle \varphi_v, \varphi_v \rangle_k \end{pmatrix} = \frac{4}{D^2} \begin{pmatrix} 1 & 0 \\ 0 & 1 \end{pmatrix}.
$$

Es pues una matriz definida positiva, es decir, la matriz de un producto escalar, y queda comprobado que, como anunciamos, hemos definido una métrica riemanniana por restricción de la forma  $\langle , \rangle_k$ . La primera forma fundamental de esa métrica es

$$
\mathcal{I}_k = \begin{pmatrix} E & F \\ F & G \end{pmatrix} = \frac{4}{D^2} \begin{pmatrix} 1 & 0 \\ 0 & 1 \end{pmatrix}.
$$

Ahora, calculamos los s´ımbolos de Christoffel resolviendo el siguiente sistema lineal bien conocido (véase  $[7]$  $[7]$  $[7]$ ):

$$
(1) \begin{cases} \Gamma_{11}^{1} = \frac{GE_{u} - 2FF_{u} + FE_{v}}{2(EG - F^{2})} = \frac{-2ku}{D}, & \Gamma_{11}^{2} = \frac{2EF_{u} - EE_{v} - FE_{u}}{2(EG - F^{2})} = \frac{2kv}{D}, \\ \Gamma_{12}^{1} = \frac{GE_{v} - FG_{u}}{2(EG - F^{2})} = \frac{-2kv}{D}, & \Gamma_{12}^{2} = \frac{EG_{u} - FE_{v}}{2(EG - F^{2})} = \frac{-2ku}{D}, \\ \Gamma_{22}^{1} = \frac{2GF_{v} - GG_{u} - FG_{v}}{2(EG - F^{2})} = \frac{2ku}{D}, & \Gamma_{22}^{2} = \frac{EG_{v} - 2FF_{v} + FG_{u}}{2(EG - F^{2})} = \frac{-2kv}{D}. \end{cases}
$$

<span id="page-17-1"></span>Finalmente calculamos la curvatura seccional (de Riemann) con los s´ımbolos de Christoffel, que coincide con el parámetro  $k$ , como cabía esperar:

$$
K = -\frac{1}{E} \left( \frac{\partial \Gamma_{12}^2}{\partial u} - \frac{\partial \Gamma_{11}^2}{\partial v} + \Gamma_{12}^1 \Gamma_{11}^2 - \Gamma_{11}^1 \Gamma_{12}^2 + \Gamma_{12}^2 \Gamma_{12}^2 - \Gamma_{11}^2 \Gamma_{22}^2 \right) = \dots \equiv k.
$$

#### <span id="page-17-0"></span>3. Descripciones extrínsecas: el papel de la forma bilineal ambiente

Antes de estudiar las geodésicas, hay que destacar algunas propiedades geométricas del modelo. Recordemos que

$$
\Omega_k = \{ P \in \mathbb{R}^3 : ||P||_k = \langle P, P \rangle_k = 1/k \}.
$$

Esto se corresponde con el modelo esférico usual, en que la esfera es el conjunto de puntos de norma 1, pero esta expresión tiene una singularidad (indefinición) en  $k = 0$ . Para tratar esta dificultad recurriremos al siguiente artificio: considerar la forma bilineal

$$
\langle a, b \rangle_k^* = a^t B_k^* b = a^t \begin{pmatrix} k & 0 & 0 \\ 0 & k & 0 \\ 0 & 0 & 1 \end{pmatrix} b.
$$

Esta forma está definida para  $k = 0$ , y podemos escribir:

$$
\Omega_k = \{ P \in \mathbb{R}^3 : ||P||_k^* = \langle P, P \rangle_k^* = 1 \}.
$$

Aunque si se hace  $k = 0$  no se ve nada especialmente novedoso, este artificio permite usar las mismas fórmulas para k arbitrario, y fórmulas continuas. Con el convenio  $0 \infty = 1$ escribiremos  $\langle , \rangle_k^* = k \langle , \rangle_k$ .

Volviendo a lo que interesa ahora, el espacio tangente en un punto  $\varphi(u, v)$  de la superficie es ortogonal con respecto a  $\langle \cdot \rangle_k$  al propio vector de posición  $\varphi(u, v)$ , lo que recuerda a la esfera:

$$
\begin{cases} \langle \varphi, \varphi_u \rangle_k = \frac{2}{D^3} \big( 2u(k(-u^2 + v^2) + 1) - 4kuv^2 + 2u(k(u^2 + v^2) - 1) = 0, \\ \langle \varphi, \varphi_v \rangle_k = \frac{2}{D^3} \big( 2v(k(u^2 - v^2) + 1) - 4ku^2v + 2v(k(v^2 + u^2) - 1) = 0. \end{cases}
$$

Además, como  $F = 0$ , la terna de vectores  $\{\varphi_u, \varphi_v, \varphi\}$  es una base ortogonal de  $\mathbb{R}^3$  con respecto a  $\langle , \rangle_k$ . Aquí debemos de nuevo mirar el caso  $k = 0$ . En este caso, la ortogonalidad

$$
0 = \langle P, P' \rangle_0 = \langle (x, y, -1), (x', y', z') \rangle_0 = xx' + yy' - z' \cdot \infty
$$

significa como debe ser que  $z' = 0$ : si  $z' \neq 0$  la igualdad anterior falla para  $\infty > (xx' +$  $yy')/z'$ . Esta ortogonalidad se resuelve sin indeterminaciones usando  $\langle,\rangle_k^*$ .

Vamos a repetir la construcción usual de los símbolos de Christoffel de forma extrínseca [[3](#page-47-3)], pero utilizando esta base en vez de la habitual euclidiana (que usa el vector normal euclidiano en vez del de posición). Se trata de expresar las derivadas segundas de  $\varphi$  en la base  $\{\varphi_u, \varphi_v, \varphi\}$ :

(1)  
\n
$$
\begin{cases}\n\varphi_{uu} = \Lambda_{11}^1 \varphi_u + \Lambda_{11}^2 \varphi_v + L_{11} \varphi, \\
\varphi_{uv} = \Lambda_{12}^1 \varphi_u + \Lambda_{12}^2 \varphi_v + L_{12} \varphi, \\
\varphi_{vu} = \Lambda_{21}^1 \varphi_u + \Lambda_{21}^2 \varphi_v + L_{21} \varphi, \\
\varphi_{vv} = \Lambda_{22}^1 \varphi_u + \Lambda_{22}^2 \varphi_v + L_{22} \varphi.\n\end{cases}
$$

Como  $\varphi_{uv} = \varphi_{vu}$ , tenemos  $\Lambda_{12}^1 = \Lambda_{21}^1$ ,  $\Lambda_{12}^2 = \Lambda_{21}^2$ ,  $L_{12} = L_{21}$ .

Los  $L_{ij}$  son unos candidatos excelentes para la segunda forma fundamental, a partir de los cuales estudiaremos en la sección 9 la cuestión interesante de si nuestros modelos son, global o localmente, superficies euclidianas de  $\mathbb{R}^3$ .

Al igual que con la construcción usual de los símbolos de Christoffel, derivamos los coeficientes de la primera forma fundamental para obtener un sistema de ecuaciones del que despejar los  $\Lambda_{ij}^k$ :

$$
\begin{cases}\nE_u = 2\langle \varphi_u, \varphi_{uu} \rangle_k &= 2E\Lambda_{11}^1 + 2F\Lambda_{11}^2, \\
E_v = 2\langle \varphi_u, \varphi_{uv} \rangle_k &= 2E\Lambda_{11}^1 + 2F\Lambda_{12}^2, \\
F_u = \langle \varphi_{uu}, \varphi_v \rangle_k + \langle \varphi_u, \varphi_{vu} \rangle_k &= F\Lambda_{11}^1 + G\Lambda_{11}^2 + E\Lambda_{21}^1 + F\Lambda_{21}^2, \\
F_v = \langle \varphi_{uv}, \varphi_v \rangle_k + \langle \varphi_u, \varphi_{vv} \rangle_k &= F\Lambda_{11}^1 + G\Lambda_{11}^2 + G\Lambda_{12}^2 + E\Lambda_{22}^1 + F\Lambda_{22}^2, \\
G_u = 2\langle \varphi_v, \varphi_{vv} \rangle_k &= 2F\Lambda_{21}^1 + 2G\Lambda_{21}^2, \\
G_v = 2\langle \varphi_v, \varphi_{vv} \rangle_k &= 2F\Lambda_{21}^1 + 2G\Lambda_{21}^2.\n\end{cases}
$$

Vemos que es el mismo sistema de ecuaciones que satisfacen los símbolos de Christoffel. Por tanto,  $\Lambda_{ij}^k = \Gamma_{ij}^k$  $\sum_{i,j}$ .

#### 4. Trigonometría especial

<span id="page-18-0"></span>En esta sección definimos dos funciones muy importantes para la parametrización de las geodésicas más adelante.

DEFINICIÓN. Sea  $k \neq 0$ . El coseno especial y el seno especial son las funciones:

$$
\begin{cases} C_k(x) = \frac{1}{2} (e^{\sqrt{-k}x} + e^{-\sqrt{-k}x}), \\ S_k(x) = \frac{1}{2\sqrt{-k}} (e^{\sqrt{-k}x} - e^{-\sqrt{-k}x}). \end{cases}
$$

Utilizamos estas funciones de variable compleja para tener las mismas fórmulas independientemente del signo de k. De todos modos, observamos que para  $x \in \mathbb{R}$ :

- Si  $k < 0$  es  $C_k(x) = \cosh(\sqrt{-k}x)$ , de modo que  $C_k(x) \ge 1$ .
- Si  $k > 0$  es  $C_k(x) = \cos(\sqrt{k}x)$ , de modo que  $|C_k(x)| \leq 1$ .

En particular, para  $k = -1, 1$  obtenemos

 $C_1(x) = \cos(x), S_1(x) = \sin(x).$ 

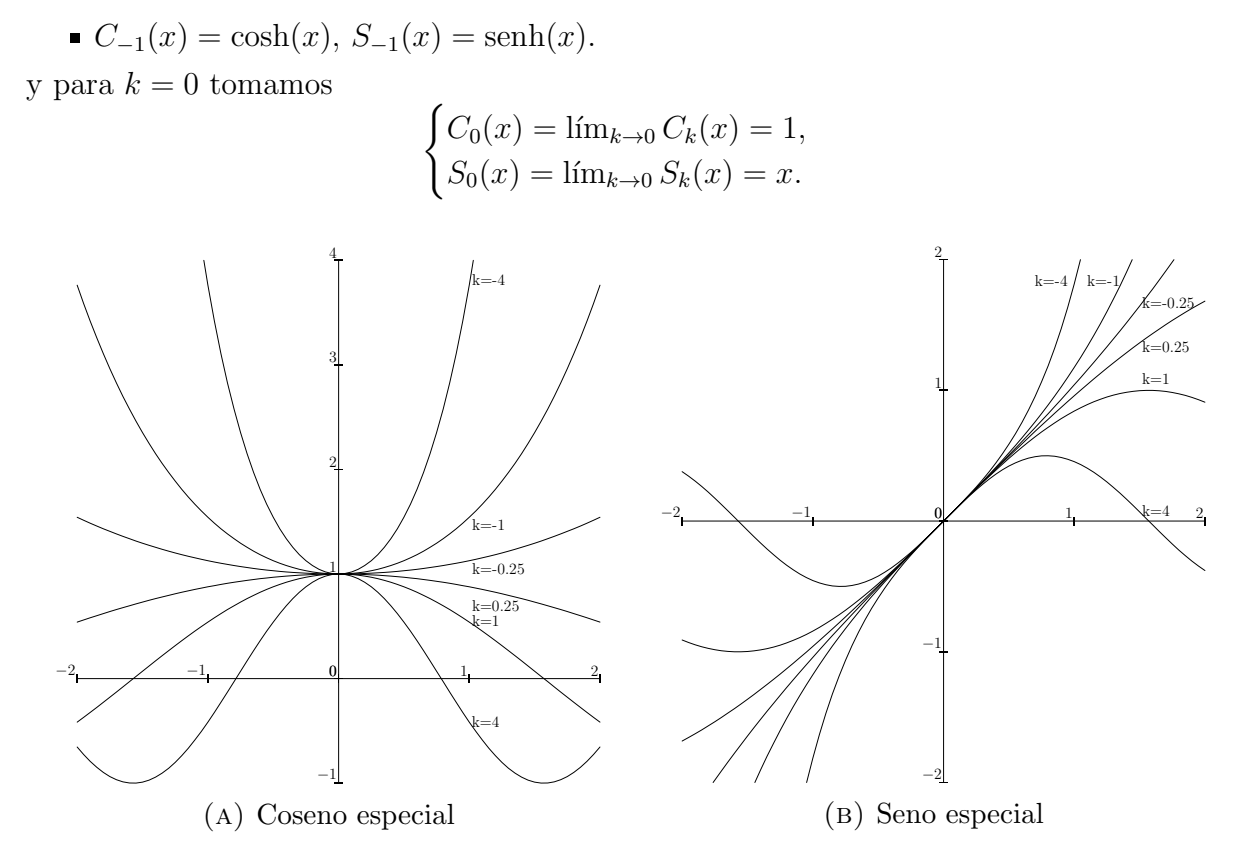

Figura 2

DEFINICIÓN. Sea  $k \neq 0$ . El arco coseno especial es la función:

$$
AC_k(x) = \frac{1}{\sqrt{-k}} \log \left( x + \sqrt{x^2 - 1} \right),
$$
  
(*k* > 0  $\land$  x  $\in$  [-1, 1])

donde  $(k < 0 \land x \ge 1) \lor (k > 0 \land x \in [-1, 1]).$ 

Hay que aclarar qué rama del logaritmo complejo se está usando en esta definición. Puesto que pretende ser la inversa del coseno especial, esta rama tendrá que ser continua en el dominio de definición de la función y cumplir  $AC_k(1) = 0$ . Además, observando el comportamiento de  $x + \sqrt{x^2 - 1}$ :

- Para  $k < 0, x \in [1, \infty)$ , se tiene que  $x + \sqrt{x^2 1}$  es real positivo.
- Para  $k > 0$ ,  $x \in [-1, 1]$ , la expresión  $x + \sqrt{x^2 1} = x + i\sqrt{1 x^2}$  se mueve a lo largo de la parte superior de la circunferencia unidad en el plano complejo.

Por esto, la rama del logaritmo que usamos es aquella que es continua en los complejos de argumento  $(-\pi, \pi]$  y cumple log(1) = 0.

Naturalmente  $AC_k$  y  $C_k$  son mutuamente inversas (en un dominio de definición adecuado):

- $AC_k \circ C_k \equiv \text{Id} \text{ en } \{ (k, x) : (k < 0 \land x \ge 0) \lor (k > 0 \land x \in [0, \frac{\pi}{\sqrt{k}}] ) \},$
- $C_k \circ AC_k \equiv \text{Id}$  en  $\{(k, x) : (k < 0 \land x \ge 1) \lor (k > 0 \land x \in [-1, 1])\},\$

y se cumplen las propiedades similares a las de las funciones trigonométricas:

- <span id="page-20-1"></span> $C_k(x)^2 + kS_k(x)^2 = 1,$
- $C_k(x + y) = C_k(x)C_k(y) kS_k(x)S_k(y),$
- $S_k(x + y) = S_k(x)C_k(y) + C_k(x)S_k(y).$

También las derivadas se comportan convenientemente:

- $C'_{k}(x) = -kS_{k}(x).$
- $S'_{k}(x) = C_{k}(x).$

 $\lambda$ 

 $AC'_k(x) = \frac{1}{\sqrt{-k}\sqrt{x}}$  $\frac{1}{-k\sqrt{x^2-1}}$ .

El seno especial y coseno especial son muy parecidos a la trigonometría generalizada de Janos Bolyai, sólo que él lo definió en el contexto de la geometría hiperbólica, y mediante un desarrollo en serie de Taylor.

#### 5. Geodésicas

<span id="page-20-0"></span>En esta sección describimos las geodésicas de nuestros modelos  $\Omega_k$ . Para empezar recordemos que las ecuaciones diferenciales de las geodésicas son (véase  $[7]$  $[7]$  $[7]$ ):

$$
\begin{cases} u'' + u'^2 \Gamma_{11}^1 + 2u'v' \Gamma_{12}^1 + v'^2 \Gamma_{22}^1 = u'' + \frac{1}{D} \left( -4ku'(uu' + vv') + 2ku(u'^2 + v^2) \right) = 0, \\ v'' + u'^2 \Gamma_{11}^2 + 2u'v' \Gamma_{12}^2 + v'^2 \Gamma_{22}^2 = v'' + \frac{1}{D} \left( -4kv'(uu' + vv') + 2ku(u'^2 + v'^2) \right) = 0. \end{cases}
$$

Pero vamos a obtener las geodésicas sin resolver estas ecuaciones directamente, inspirándonos en la propiedad de las superficies euclidianas de  $\mathbb{R}^3$  de que una curva es geodésica si su derivada segunda es ortogonal a la superficie. Aquí nos interesará que sea ortogonal con respecto a  $\langle \cdot \rangle_k$ . Una resolución explícita de las ecuaciones diferenciales se describirá en el [Anexo 1.](#page-40-1)

En primer lugar, dada una curva de  $\Omega_k$  parametrizada por el arco,  $\alpha(t) = \varphi(u(t), v(t)),$ calculamos de sus derivadas:

$$
\begin{cases}\n\alpha' = u'\varphi_u + v'\varphi_v, \\
\alpha'' = u''\varphi_u + v''\varphi_u + u'^2\varphi_{uu} + 2u'v'\varphi_{uv} + v'^2\varphi_{vv}.\n\end{cases}
$$

Ahora podemos escribir  $\varphi_{uu}, \varphi_{uv}, \varphi_{uv}$  en función de la base  $\{\varphi_u, \varphi_v, \varphi\}$  usando las  $fórmulas (1)$  de la sección anterior que hacen aparecer los símbolos de Christoffel:

$$
\alpha'' = \dots = (u'' + u'^2 \Gamma_{11}^1 + 2u'v' \Gamma_{12}^1 + v'^2 \Gamma_{22}^1) \varphi_u + (v'' + u'^2 \Gamma_{11}^2 + 2u'v' \Gamma_{12}^2 + v'^2 \Gamma_{22}^2) \varphi_v + (u'^2 L_{11} + 2u'v' L_{12} + v'^2 L_{22}) \varphi.
$$

Obsérvese que las dos primeras coordenadas son exactamente la expresión de las ecuaciones diferenciales de las geodésicas. Para terminar observamos que

$$
\begin{cases} \frac{D^2}{4} \langle \alpha'', \varphi_u \rangle_k = u'' + u'^2 \Gamma_{11}^1 + 2u'v' \Gamma_{12}^1 + v'^2 \Gamma_{22}^1, \\ \frac{D^2}{4} \langle \alpha'', \varphi_v \rangle_k = v'' + u'^2 \Gamma_{11}^2 + 2u'v' \Gamma_{12}^2 + v'^2 \Gamma_{22}^2. \end{cases}
$$

Es decir, una curva es geodésica (cumple las ecuaciones diferenciales) si y sólo si su derivada segunda es proporcional al vector de posición, si y sólo si es ortogonal a la superficie.

Podemos afinar más: una curva  $\alpha$  parametrizada por el arco es una geodésica si y sólo  $si \alpha'' = -k\alpha.$ 

En efecto, como  $\alpha(t) \neq 0$ , existe una única función  $\lambda : \mathbb{R} \to \mathbb{R}$  tal que  $\alpha'' = \lambda \alpha$ . En primer lugar, como la curva está en  $\Omega_k$ , se tiene  $\langle \alpha, \alpha \rangle_k \equiv 1/k$ . Derivando una vez resulta  $\langle \alpha', \alpha \rangle_k \equiv 0$ y derivando de nuevo obtenemos

$$
0 \equiv \langle \alpha'', \alpha \rangle_k + \langle \alpha', \alpha' \rangle_k = \langle \lambda \alpha, \alpha \rangle_k + 1 = \lambda \cdot 1/k + 1,
$$

de donde  $\lambda \equiv -k$  como afirmamos.  $\square$ 

Dicho esto, fijemos un punto inicial  $P_0 = (x_0, y_0, z_0) \in \Omega_k$  y una dirección inicial  $P'_0 = (x'_0, y'_0, z'_0) \in T_{P_0}\Omega_k$ ,  $\langle P'_0, P'_0 \rangle_k = 1$ . La condición diferencial  $\alpha'' = -k\alpha$  ya nos hace pensar en funciones trigonométricas, y recordamos que el ejemplo más natural de geodésica  $\alpha(t)$  son los círculos máximos de la esfera, que se parametrizan mediante las funciones trigonométricas ordinarias. Lo que hacemos aquí es sustituir esas funciones trigonométricas por las versiones especiales presentadas en la sección 3:

$$
\alpha(t) = P_0 C_k(t) + P'_0 S_k(t).
$$

En primer lugar,  $\alpha$  es una curva contenida en  $\Omega_k$ , pues:

$$
\langle \alpha(t), \alpha(t) \rangle_k^* = \langle P_0, P_0 \rangle_k^* C_k^2(t) + k \langle P_0', P_0' \rangle_k S_k^2(t) + \langle P_0, P_0' \rangle_k^* C_k(t) S_k(t) = 1,
$$

de modo que  $\alpha(t) \in \Omega_k$ . Además,  $\alpha(0) = P_0$  y  $\alpha'(0) = P'_0$ . Finalmente, la derivada segunda es:

$$
\alpha''(t) = P_0 C_k''(t) + P_0' S_k''(t) = -k(P_0 C_k(t) + P_0' S_k(t)) = -k\alpha(t).
$$

En consecuencia, esta parametrización es, en efecto, una geodésica.  $\Box$ 

Por otra parte, es importante observar que las geodésicas son secciones de la superficie por planos conteniendo al origen, ya que  $\alpha(t)$  es combinación lineal de  $P_0$  y  $P_0^\prime$ . La imagen de  $\alpha$  es la sección plana de  $\Omega_k$  determinada por el punto inicial  $P_0$  y cualquiera otro  $\alpha(t)$ , o por el punto inicial y una dirección inicial.

#### 6. Isometrías, producto vectorial y transporte paralelo

<span id="page-21-0"></span>Aquí analizamos el comportamiento de las isometrías de nuestras superficies. En particular, esto servirá para simplificar el transporte paralelo.

**Isometrías de los**  $\Omega_k$ . Sea N una matriz ortogonal respecto de la forma bilineal  $\langle , \rangle_k$ , es decir, tal que

$$
N^{t}\begin{pmatrix} 1 & 0 & 0 \\ 0 & 1 & 0 \\ 0 & 0 & 1/k \end{pmatrix} N = \begin{pmatrix} 1 & 0 & 0 \\ 0 & 1 & 0 \\ 0 & 0 & 1/k \end{pmatrix}.
$$

Esto quiere decir que sus columnas forman una base ortogonal y tienen respectivamente normas 1, 1,  $1/k$  respecto de la forma  $\langle , \rangle_k$ . Observamos además que:

$$
\langle P, Q \rangle_k = P^t \begin{pmatrix} 1 & 0 & 0 \\ 0 & 1 & 0 \\ 0 & 0 & 1/k \end{pmatrix} Q = P^t N^t \begin{pmatrix} 1 & 0 & 0 \\ 0 & 1 & 0 \\ 0 & 0 & 1/k \end{pmatrix} NQ = \langle NP, NQ \rangle_k.
$$

Por tanto, N conserva la forma bilineal en todo el espacio ambiente  $\mathbb{R}^3$ , y en particular, conserva la restricción de la forma a  $\Omega_k$ , restricción que es nuestra métrica  $\langle , \rangle_k$ . Como por lo mismo, N deja  $\Omega_k$  invariante, luego N es una isometría de  $\Omega_k$ . Hay que remarcar que la tercera columna de la matriz es un punto de  $\Omega_k$  y las dos primeras columnas dos vectores unitarios tangentes a  $\Omega_k$  en ese punto. Hemos demostrado la mitad de lo siguiente:

Las isometrías del modelo  $\Omega_k$  son las restricciones de los isomorfismos lineales de  $\mathbb{R}^3$ ortogonales respecto de la forma  $\langle , \rangle_k$ .

Falta ver que no hay más isometrías que éstas. En efecto, recordemos que una isometría está unívocamente determinada por la imagen de un punto de  $\Omega_k$  y la de dos vectores tangentes unitarios ortogonales en ese punto. Por ello, basta ver que hay suficientes isometrías N, es decir, que dados un segundo punto de  $\Omega_k$  y dos vectores tangentes unitarios ortogonales en ese segundo punto existe N que transforma los datos primeros en los segundos. Pero si  $N_1$  es la matriz de los primeros tres vectores y  $N_2$  la de los segundos tres, entonces  $N = N_2 \cdot N_1^{-1}$ .

A continuación, definimos una noción de producto vectorial  $\times_k$  de dos vectores, para poder construir una isometría dados sólo la imagen de un punto y un vector de su espacio tangente (y una orientación).

**Producto vectorial respecto de**  $\langle , \rangle_k^*$ . Dados  $a, b \in \mathbb{R}^3$ , un candidato a producto vectorial  $a \times_k b$  de dos vectores a, b debería ser perpendicular a ellos,  $\langle a, a \times_k b \rangle_k = \langle b, a \times_k b \rangle_k = 0.$ Es decir,

$$
0 = \begin{pmatrix} a^t \\ b^t \end{pmatrix} B_k(a \times_k b) = \begin{pmatrix} (B_k a)^t \\ (B_k b)^t \end{pmatrix} (a \times_k b).
$$

Por eso, un candidato es  $k(B_k a) \times (B_k b)$ , con el producto vectorial usual (donde hemos multiplicado por k para evitar la indeterminación). Entonces, definimos:

$$
a \times_k b = k(B_k a) \times (B_k b) = \left( \begin{vmatrix} a_2 & a_3 \\ b_2 & b_3 \end{vmatrix}, - \begin{vmatrix} a_1 & a_3 \\ b_1 & b_3 \end{vmatrix}, k \begin{vmatrix} a_1 & a_2 \\ b_1 & b_2 \end{vmatrix} \right).
$$

En particular,  $ka \times_k b$  es el producto vectorial usual, multiplicando la última componente por k. Este vector es, como se pretende, perpendicular (con  $\langle \rangle_k$ ) a los dos primeros y cumple que

$$
||a||_k^2||b||_k^2 = \frac{1}{k}||a \times_k b||_k^2 + \langle a, b \rangle_k^2,
$$

(es un cálculo rutinario).

Este producto vectorial tiene una propiedad importante: si  $A \, y \, B$  son dos puntos en una geodésica  $\alpha$ ,  $A \times_k B$  pertenece al espacio tangente de cualquier punto de  $\alpha$  y además es perpendicular a la velocidad en ese punto. En efecto, el vector normal al plano es perpendicular a cualquier par de vectores pertenecientes al plano. Como  $A \times_k B$  es normal al punto de la geodésica, pertenece al espacio tangente, y además será normal a la velocidad en ese punto.

Finalmente vemos la utilidad de todo esto para el transporte paralelo.

Aplicación al transporte paralelo en una geodésica Consideramos ahora en  $\Omega_k$  el problema del transporte paralelo de un vector v tangente en un punto P a lo largo de una geodésica  $\alpha$ , es decir,  $P \in \Omega_k$ ,  $v \in T_P\Omega_k$ ,  $\alpha(t_0) = P$ .

Consideramos el triedro  $\{\alpha'(t), \alpha(t) \times_k \alpha'(t), \alpha(t)\}$ , que es una terna formada por dos vectores del espacio tangente unitarios y perpendiculares entre sí y uno de la superficie. Entonces es una matriz ortogonal en  $\langle \rangle_k$ . Además, la base del espacio tangente se transporta paralelamente a lo largo de  $\alpha$ , porque la velocidad se transporta paralelamente (por definición de geodésica) y el segundo vector presenta producto escalar constante respecto al primero, es unitario y se transforma de forma continua.

Entonces, escribiendo el vector  $v$  en la base del espacio tangente de ese triedro, obtenemos su transporte paralelo a lo largo de  $\alpha$ .

Esto es muy interesante desde el punto de vista computacional.

#### 7. Distancia geodésica

<span id="page-23-0"></span>El problema básico de existencia de geodésicas es determinar la velocidad inicial $P_0^\prime$ de una geodésica  $\alpha(t)$  que empieza en un punto dado  $P = P_0$  y pasa por otro también dado  $Q = \alpha(t)$  (para el valor mínimo de  $t > 0$ ).

En nuestro caso, si Q es independiente de P (es decir,  $Q \neq P, -P$ ), entonces Q pertenece al plano generado por  $P$ y la dirección inicial $P_0^\prime$  (desconocida). Pero sabemos que esa dirección inicial: (i) será ortogonal a  $P$  y (ii) pertencerá al plano generado por P,Q.

En consecuencia, la manera de calcular ese vector es usar Gram-Schmidt:

$$
P_0' = \frac{Q - \langle P, Q \rangle_k P / \langle P, P \rangle_k}{\|Q - \langle P, Q \rangle_k P / \langle P, P \rangle_k\|_k} = \frac{Q - \langle P, Q \rangle_k^* P}{\sqrt{\left(1 - \langle P, Q \rangle_k^*^2\right) / k}}.
$$

Pero esta fórmula presenta una singularidad para  $k = 0$  (ya que dados  $P, Q \in \Omega_0$ ,  $\langle P, Q \rangle_0^* = 1$ ), y para evitarla usamos un poco más la forma  $\langle , \rangle_k^*$ . Primero observamos que:

$$
||Q - P||_{k}^{*2} = ||Q||_{k}^{*2} + ||P||_{k}^{*2} - 2\langle P, Q \rangle_{k}^{*} = 2 - 2\langle P, Q \rangle_{k}^{*},
$$

luego  $1 - \langle P, Q \rangle_k^* = \frac{1}{2}$  $\frac{1}{2} ||Q - P||_k^*$ <sup>2</sup>. Volviendo a la expresión inicial,

$$
P_0' = \frac{\sqrt{2}}{\sqrt{1 + \langle P, Q \rangle_k^*}} \frac{Q - \langle P, Q \rangle_k^* P}{\|Q - P\|_k}.
$$

Vamos a examinar las dos expresiones del denominador y ver que ya no hay problemas de continuidad, usando una isometría que lleva a  $P$  al punto  $(0, 0, 1)$ .

La imagen de *Q* estará en −1 ≤  $z$  ≤ 1 cuando  $k > 0$ , y en  $z \ge 1$  cuando  $k < 0$  (ya que  $P$  y  $Q$  están en la misma hoja del hiperboloide, en el caso de curvatura negativa), lo que implica que  $1 + \langle P, Q \rangle_k^* > 0$ .

Si la imagen de Q es  $(x, y, z)$ , se tiene que  $k(x^2 + y^2) + z^2 = 1$ . Entonces,  $||Q - P||_k =$  $k(x^2 + y^2) + (z - 1)^2 = 1 - 2z - 1 = 2z > 0.$ 

Entonces, ambos denominadores son expresiones positivas y la expresión del logaritmo geodésico está bien definida.

En particular, para  $k = 0$ , obtenemos  $P'_0 = (P - Q)/\sqrt{||P - Q||}$ , como era de esperar.  $\Box$ 

Con esto ya sabemos la dirección del camino más corto de  $P$  a  $Q$ , pero no la longitud, que será la distancia geodésica dist<sub>g</sub> $(P, Q)$  de P a Q. Pero dada  $\alpha(t)$ , geodésica de  $P = P_0$ a  $Q = \alpha(t)$  calculada como se describe arriba, está parametrizada por el arco, luego  $dist_q(P,Q) = t$ . Resulta pues

$$
Q = \alpha(t) = P_0 C_k(t) + P'_0 S_k(t),
$$

de donde

$$
\langle P,Q\rangle_k^* = \langle P_0,\alpha(t)\rangle_k^* = \langle P_0,P_0\rangle_k^*C_k(t) + \langle P_0,P_0'\rangle_k^*S_k(t) = C_k(t)
$$

(aquí usamos que, respecto de  $\langle , \rangle_k^*, P_0$  y  $P'_0$  son ortogonales y  $P_0$  es unitario), con lo que

$$
dist_g(P,Q) = AC_k(\langle P,Q \rangle_k^*).
$$

Para  $k = 0$  no necesitamos hacer tantos cálculos: dist<sub>q</sub> $(P, Q) = ||Q - P||$ , que es la norma euclidiana en el plano afín  $\Omega_0$  :  $z = -1$ . Sin embargo sí queremos decir que de acuerdo con la idea general de este trabajo, se da la continuidad siguiente: dados  $P_k, Q_k \in \Omega_k$  que convergen respectivamente a  $P, Q \in \Omega_0$  para  $k \to 0$ , resulta que

$$
\lim_{k \to 0} \text{dist}_g(P_k, Q_k) = ||P - Q||.
$$

Esbozamos la demostración de este hecho. Por la sección anterior, existe una cierta isometría de la superficie que lleva a  $Q$  al punto  $(0, 0, 1)$ . Entonces, sin pérdida de generalidad, podemos suponer que  $Q = (0, 0, 1)$ . Calculamos el límite direccional sobre la dirección vertical dada por la sucesión:

$$
P_k = (p_{k1}, p_{k2}, p_{k3}), 1 - k(p_{k1}^2 + p_{k2}^2) \ge 0, \ p_{k3} = \sqrt{1 - k(p_{k1}^2 + p_{k2}^2)},
$$

de modo que cuando  $k \to 0$ ,  $P_k \to (p_1, p_2, 1)$ . Con estas notaciones:

$$
dist_g(P_k, (0,0,1)) = AC_k(\langle P_k, (0,0,1) \rangle_k^*) = AC_k(\sqrt{1 - k(p_{k1}^2 + p_{k2}^2)}).
$$

Así pues, tomamos  $N = p_{k1}^2 + p_{k2}^2$  y calculamos el límite anterior por la Regla de LHôpital:

$$
\lim_{k \to 0} \text{dist}_{g}(P_{k},(0,0,1)) = \lim_{k \to 0} \frac{1}{\sqrt{-k}} \log (\sqrt{1 - kN} + \sqrt{-kN})
$$
\n
$$
= \lim_{k \to 0} \frac{\frac{d}{dk} \log (\sqrt{1 - kN} + \sqrt{-kN})}{\frac{d}{dk} \sqrt{-k}} = \dots = \lim_{k \to 0} \sqrt{-k} \frac{N}{\sqrt{-kN}\sqrt{1 - kN}}
$$
\n
$$
= \sqrt{N},
$$

como interesaba.

#### 8. Costuras

<span id="page-25-0"></span>En esta sección, describimos un modelo de superficies no regulares pegando "parches". Un parche es un dominio cerrado de una superficie de curvatura constante, de acuerdo con los modelos  $\Omega_k$  anteriores. Además el borde de esos dominios debe ser una curva geodésica a pedazos. Estos parches se unen entre sí por "costuras". Una costura es una isometría entre dos segmentos de geodésica de dos parches (posiblemente de curvatura distinta).

Formalmente:

DEFINICIÓN. (1) Una curva geodésica a pedazos de  $\Omega_k$  es una aplicación inyectiva  $\sigma : [a, b] \to \Omega_k$  diferenciable a pedazos, digamos  $a = t_0 < t_1 < \cdots < t_{\nu} = b$ , tal que cada restricción  $\sigma|_{[t_{i-1},t_i]}$  es una geodésica parametrizada por el arco. Esa restricción se denomina segmento geodésico. Los mismos nombres que  $\sigma$  y las restricciones  $\sigma|_{[t_i-1,t_i]}$ reciben sus imágenes  $\sigma([a, b]), \sigma([t_i - 1, t_i]) \subset \Omega_k$ .

(2) Un parche es un conjunto cerrado  $D \subset \Omega_k$ , adherencia de su interior, y cuya frontera  $\partial D = D \setminus \text{Int}(D)$  es una curva geodésica a pedazos. Un segmento geodésico de D es un segmento geodésico de su frontera  $\partial D$ .

(3) Una costura entre dos segmentos geodésicos (de igual longitud)  $\sigma$  de un parche  $D_i$ y  $\tau$  de otro  $D_i$  es una isometría  $\phi : \sigma \to \tau$ .

Que una superficie no regular se obtiene uniendo parches mediante costuras significa lo siguiente.

DEFINICIÓN. Sea  $D_i \subset \Omega_{k_i}$  una colección de parches según la definición anterior, y sea  $\phi_{\nu} : \sigma_{\nu} \to \tau_{\nu}$  una colección de costuras entre segmentos geodésicos de ciertos parches. La superficie S obtenida pegando los parches  $D_i$  según las costuras  $\phi_{\nu}$  es el cociente de la unión disjunta de los parches  $Y = \bigsqcup_i D_i$  identificando cada punto  $x \in \sigma_{\nu}$  son su imagen  $\phi_{\nu}(x) \in \tau_{\nu}$  para toda costura  $\phi_{\nu}$ .

El resultado  $S$  de este pegado es una superficie topológica, una vez se someten las costuras a ciertas restricciones del tipo que se imponen a las triangulaciones. Lo esencial es que un segmento geodésico puede intervenir en una única costura, del mismo modo que tres caras de una triangulación no pueden compartir una misma arista.

Nosotros supondremos pues que  $S$  es una superficie topológica, pero nótese que si los parches tienen diferente curvatura, la superficie no será regular. Por eso, se propone una extensión a este tipo de superficie  $S$  del concepto de geodésica.

DEFINICIÓN. Una geodésica se extiende a través de una costura de S tal forma que localmente sea el camino más corto.

Para justificar esta definición debemos determinar, dados dos parches y una costura entre ambos, cuál es el punto de la costura que minimiza la distancia recorrida total de un punto del primer parche a otro del segundo.

#### Determinación de la geodésica que une dos puntos de  $S$  en distintos parches.

Sean  $D_1$  y  $D_2$  dos parches de curvaturas  $k_1, k_2$  y sean  $P \in \Omega_{k_1}, Q \in \Omega_{k_2}$  dos puntos en ellos. Supongamos que  $\alpha : [a, b] \to \Omega_{k_1}$  y  $\beta : [a, b] \to \Omega_{k_2}$  son dos segmentos geodésicos de  $D_1$  y  $D_2$  respectivamente que se identifican mediante una costura  $\phi$  que identifica  $\alpha(a)$  con  $\beta(a)$ . Como sabemos por la sección 5,  $\alpha(t) = \alpha_0 C_{k_1}(t) + \alpha'_0 S_{k_1}(t)$  y  $\beta(t) =$  $\beta_0 C_{k_2}(t) + \beta'_0 S_{k_2}(t)$ , y necesariamente la costura es  $\phi : \alpha(t) \mapsto \beta(t)$ . Tras este preámbulo, nos preguntamos qué valor de t minimiza

$$
dist_{k_1}(P,\alpha(t)) + dist_{k_2}(\beta(t),Q).
$$

Tal mínimo existe por compacidad  $(a \le t \le b)$ , y como hemos demostrado el la sección 6 que esta suma es diferenciable lo que buscamos es un punto crítico.

Para ello, primero derivamos dist $_k(P, \alpha(t))$  (denotamos  $k = k_1$  para aligerar la escritura):

$$
\frac{\partial}{\partial t} \operatorname{dist}_k(P, \alpha(t)) = AC'_k(\langle P, \alpha(t) \rangle_k^*) \cdot \langle P, \alpha'(t) \rangle_k^* = \frac{\langle P, \alpha'(t) \rangle_k^*}{\sqrt{-k} \sqrt{\langle \alpha(t), P \rangle_k^*^2 - 1}}.
$$

El último denominador nos recuerda los cálculos de la sección 6, en la que vimos cómo calcular la velocidad inicial de una geodésica. Aquí nos interesa la velocidad inicial  $v_1$  de la geodésica que empieza en  $\alpha(t)$  y termina en P, que es:

$$
v_1 = \frac{P - \langle \alpha(t), P \rangle_k^* \alpha(t)}{\sqrt{\left(1 - \langle \alpha(t), P \rangle_k^* \right)/k}}.
$$

Como  $\alpha$ y $\alpha'$ son perpendiculares con respecto a $\langle,\rangle_k^*$  obtenemos:

$$
\langle v_1, \alpha'(t) \rangle_k^* = \frac{\langle P, \alpha'(t) \rangle_k^*}{\sqrt{(1 - \langle \alpha(t), P \rangle_k^{*2})/k}}.
$$

Por otra parte, sabemos que  $\sqrt{a}/\sqrt{b} = \sqrt{a/b}$  cuando sign $(a) = sign(b)$  Aplicándolo a  $-k \, y \, \langle \alpha(t), P \rangle_k^{*2} - 1:$ 

$$
\frac{\partial}{\partial t} \operatorname{dist}_k(P, \alpha(t)) = \frac{\langle P, \alpha'(t) \rangle_k^*}{\sqrt{-k} \sqrt{\langle \alpha(t), P \rangle_k^{*2} - 1}} = -\frac{\langle P, \alpha'(t) \rangle_k^*}{k \frac{\sqrt{-k}}{\sqrt{-k}} \sqrt{\langle \alpha(t), P \rangle_k^{*2} - 1}} = -\frac{\langle P, \alpha'(t) \rangle_k^*}{k \sqrt{(1 - \langle \alpha(t), P \rangle_k^{*2})/k}} = -\frac{1}{k} \langle v_1, \alpha'(t) \rangle_k^* = -\langle v_1, \alpha'(t) \rangle_k.
$$

Análogamente se calcula la velocidad inicial  $v_2$  de la geodésica que empieza en  $\beta(t)$  y resulta que

$$
\frac{\partial}{\partial t}(\text{dist}_{k_1}(P,\alpha(t)) + \text{dist}_{k_2}(\beta(t), Q)) = -\frac{1}{k_1} \langle v_1, \alpha'(t) \rangle_{k_1}^* - \frac{1}{k_2} \langle v_2, \beta'(t) \rangle_{k_2}^*
$$
\n
$$
= -\langle v_1, \alpha'(t) \rangle_{k_1} - \langle v_2, \beta'(t) \rangle_{k_2}.
$$

Por tanto,  $t$  es un punto crítico si y sólo si

$$
\langle v_1, \alpha'(t) \rangle_{k_1} = -\langle v_2, \beta'(t) \rangle_{k_2}
$$

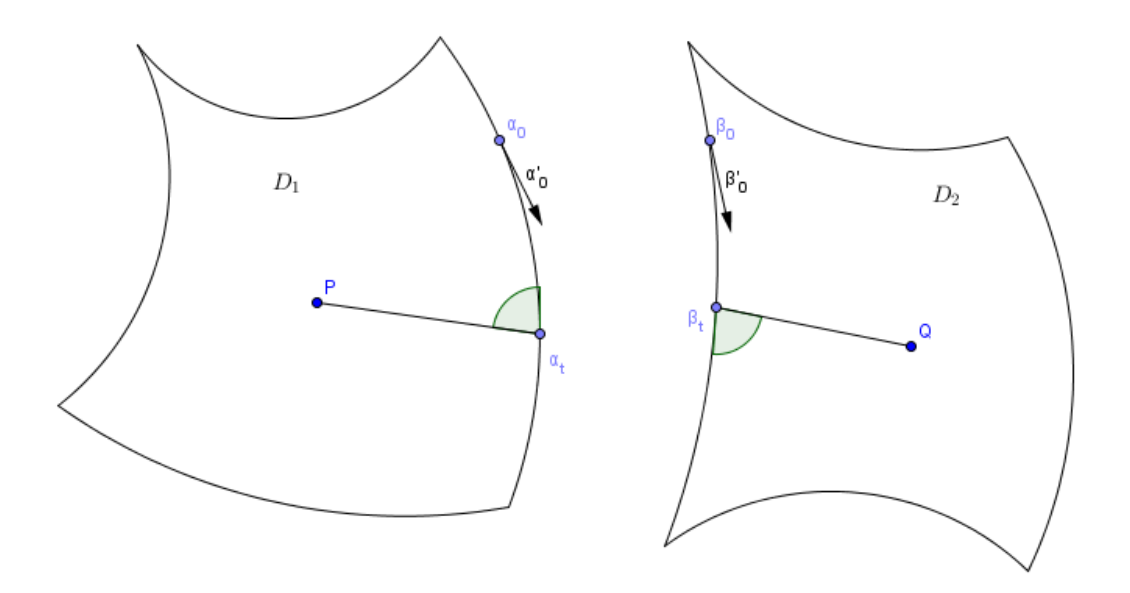

Figura 3. Dos parches de distintas curvaturas. El camino entre P y Q será una geodésica si y sólo si los ángulos marcados son iguales.

En consecuencia, concluimos que los ángulos que forman las dos geodésicas  $\alpha$  y  $\beta$  con la costura en el punto  $\alpha(t) = \beta(t)$  son opuestos. Es decir:

 $El$  camino más corto entre  $P$   $y$   $Q$  es aquel que corta a la costura con el mismo ángulo a cada lado.

#### 9. Triángulos en  $\Omega_k$

<span id="page-28-1"></span><span id="page-28-0"></span>En esta sección, vamos a desarrollar unas fórmulas que nos permitirán construir superficies poliédricas compactas y orientables de cualquier curvatura. Básicamente son los teoremas del Seno y el Coseno para el espacio hiperbólico, tal y como se explica en  $[1]$  $[1]$  $[1]$  y se demuestra en  $[10]$  $[10]$  $[10]$ , pero hemos tenido que adaptar la demostración a nuestras necesidades particulares.

Entonces, ahora consideramos en la superficie  $\Omega_k$  con  $k \neq 0$  el triángulo ABC, cuyos lados miden a,b,c y ángulos  $\alpha, \beta, \gamma$ , y la matriz V que tiene por columnas sus tres vértices. Construimos la matriz W, con columnas  $(w_1, w_2, w_3)$  de tal forma que  $\langle w_1, A \rangle_k^* = 1, \langle w_1, B \rangle_k^* = 0$  y  $\langle w_1, C \rangle_k^* = 0$ . Podemos hacer esto considerando  $w_1 =$  $(B \times_k C)/\langle B \times_k C, A \rangle \rangle_k^*$ . Se construyen  $w_2, w_3$  de forma análoga.

Entonces, en forma vectorial, podemos escribir  $W^t B_k^* V = I = B_k^* V W^t$  (ya que las inversas conmutan). Por tanto, las matrices  $W^t B_k^* W$  y  $V^t B_k^* V$  son inversas:

$$
(V^{t} B_{k}^{*} V)(W^{t} B_{k}^{*} W) = V^{t}(B_{k}^{*} V W^{t}) B_{k}^{*} W = V^{t} B_{k}^{*} W = I.
$$

Además cabe notar que

$$
V^{t} B_{k}^{*} V = \begin{pmatrix} 1 & C_{k}(c) C_{k}(b) \\ C_{k}(c) & 1 & C_{k}(a) \\ C_{k}(b) & C_{k}(a) & 1 \end{pmatrix},
$$

y como  $(W^t B_k^* W) = (V^t B_k^* V)^{-1}$ , aplicando la fórmula de la inversa mediante la matriz de adjuntos:

$$
W^t B_k^* W = \frac{1}{\det(V^t B_k^* V)} \begin{pmatrix} 1 - C_k(a)^2 & C_k(b)C_k(a) - C_k(c) & C_k(c)C_k(a) - C_k(b) \\ C_k(b)C_k(a) - C_k(c) & 1 - C_k(b)^2 & C_k(c)C_k(b) - C_k(a) \\ C_k(c)C_k(a) - C_k(b) & C_k(c)C_k(b) - C_k(a) & 1 - C_k(c)^2 \end{pmatrix}.
$$

Esto nos da todos los productos escalares (con  $B_k^*$ ) entre pares de columnas de W.

Ahora bien, las columnas de W son vectores normales a cada uno de los lados (son proporcionales al producto vectorial entre los extremos). Por tanto, el ´angulo formado por  $w_2$  y  $w_3$  es complementario a  $\alpha$ . Entonces, podemos calcular cos  $\alpha$ :

$$
\cos \alpha = \frac{-\langle w_2, w_3 \rangle_k}{\|w_2\|_k \|w_3\|_k} = \frac{-\langle w_2, w_3 \rangle_k^*}{\|w_2\|_k^* \|w_3\|_k^*} \n= -\frac{C_k(c)C_k(b) - C_k(a)}{\sqrt{1 - C_k^2(b)}\sqrt{1 - C_k^2(c)}} = -\frac{C_k(c)C_k(b) - C_k(a)}{kS_k(b)S_k(c)},
$$

y entonces, despejando  $C_k(b)$  tenemos:

 $C_k(a) = C_k(b)C_k(c) + kS_k(b)S_k(c)\cos\alpha,$ 

que es el *Teorema del Coseno (I) en*  $\Omega_k$ . Nótese cómo tomando  $k = \pm 1$ , son las fórmulas equivalentes de las geometrías esférica e hiperbólica usuales.

Otro razonamiento similar, pero tomando las matrices al revés da el Teorema del Coseno  $(II)$  [[10](#page-47-1)].

$$
\cos(\alpha) = -\cos(\beta)\cos(\gamma) + \sin(\beta)\sin(\gamma)C_k(a).
$$

Este teorema es realmente sorprendente y no tiene equivalente euclidiano, porque determina completamente un triángulo dados los valores de sus tres ángulos.

Si en el Teorema del Coseno (I) despejamos cos  $\alpha$  para calcular sin  $\alpha$  obtenemos:

$$
\sin \alpha = \sqrt{1 - \left(\frac{C_k(a) - C_k(b)C_k(c)}{kS_k(b)S_k(c)}\right)^2}
$$
\n
$$
= \sqrt{\frac{(kS_k(b)S_k(c))^2 - C_k^2(a) - C_k^2(b)C_k^2(c) + 2C_k^2(a)C_k^2(b)C_k^2(c)}{(kS_k(b)S_k(c))^2}}
$$
\n
$$
= \sqrt{\frac{(1 - C_k^2(b))(1 - C_k^2(c)) - C_k^2(a) - C_k^2(b)C_k^2(c) + 2C_k^2(a)C_k^2(b)C_k^2(c)}{(kS_k(b)S_k(c))^2}}
$$
\n
$$
= \sqrt{\frac{1 - C_k^2(a) - C_k^2(b) - C_k^2(c) + 2C_k^2(a)C_k^2(b)C_k^2(c)}{(kS_k(b)S_k(c))^2}},
$$

y dividiendo a ambos lados por  $S_k(a)$  resulta:

$$
\frac{\sin \alpha}{S_k(a)} = \sqrt{\frac{1 - C_k^2(a) - C_k^2(b) - C_k^2(c) + 2C_k^2(a)C_k^2(b)C_k^2(c)}{(kS_k(a)S_k(b)S_k(c))^2}}.
$$

Esta expresión no depende del orden en que se tomen  $A, B, C$ , luego:

$$
\frac{\sin \alpha}{S_k(a)} = \frac{\sin \beta}{S_k(b)} = \frac{\sin \gamma}{S_k(c)},
$$

que es el *Teorema del Seno en*  $\Omega_k$ .

Es interesante también tomar, en el primer Teorema del Coseno, el caso  $\alpha = \pi/2$ . Esto da el *Teorema de Pitágoras en*  $\Omega_k$ :

$$
C_k(a) = C_k(b)C_k(c).
$$

Nótese que tiene sentido llamarlo así porque si consideramos el desarrollo de MacLaurin de  $C_k$ ,

$$
C_k(t) = 1 + \frac{k}{6}t^2 + k^2 o(t^5),
$$

Sustituyendo en la fórmula anterior:

$$
1 + \frac{k}{6}a^2 + k^2O(a^5) = \left(1 + \frac{k}{6}b^2 + k^2O(b^5)\right)\left(1 + \frac{k}{6}c^2 + k^2O(c^5)\right),
$$

y, tras restar 1 y dividir por k a cada lado, tomamos el límite cuando  $k \to 0$  para concluir el Teorema de Pitágoras Euclidiano

$$
a^2 = b^2 + c^2.
$$

Esta misma idea se puede aplicar con el primer Teorema del Coseno, resultando que el límite cuando  $k \to 0$  es exactamente el *Teorema del Coseno Euclidiano*.

#### Capítulo 3

## <span id="page-30-2"></span><span id="page-30-0"></span>Detalles de implementación

#### 1. Representación del modelo en Unity

<span id="page-30-1"></span>Hemos elegido la plataforma Unity para implementar nuestro motor. Para mostrar un fotograma del videojuego, se llevan las texturas (normalmente definidas en  $[0, 1] \times [0, 1]$ ) de cada objeto a un mesh, una triangulación de la textura plana, de la que posiblemente haya que hacer varias copias.

Estas triangulaciones son llevadas a  $\mathbb{R}^3$  de tal forma que Unity pueda procesarlas. Para ello, a cada vértice de la triangulación se le asigna una posición en  $\mathbb{R}^3$ , cuyas dos primeras componentes corresponden a la dirección y distancia del logaritmo geodésico, es decir, su proyección azimutal equidistante.

La tercera componente establece un orden para pintar cada parche, de forma que los parches más lejanos se pintan más cerca de la cámara, y superponen a los más lejanos. Establecer este orden no es fácil (de hecho puede no ser posible), y es similar al conocido caso del algoritmo del pintor [[2](#page-47-7)], por eso nos restringimos a mapas en los que cada parche es un polígono convexo.

Por otra parte, se supone que sólo se puede ver la parte del destino que se ve a través de la costura. Es decir, hay que "recortar" la triangulación final para que sólo una parte sea visible.

Unity (y cualquier motor de juegos) provee infraestructura en GPU para este tipo de cálculos, los llamados shaders. Un shader permite modificar los vértices de un mesh, así como establecer propiedades para cada punto interior a los triángulos.

Estas dos funcionalidades son los llamados Vertex Shader (encargado en este caso de llevar cada vértice de la triangulación a su posición en  $\mathbb{R}^3$ ) y el Fragment Shader (encargado en este caso de cortar la parte que se ve del mesh).

También hay que hacer notar que la posición de un objeto no es simplemente un punto de  $\Omega_k$ , también requiere una base del espacio tangente (para expresar su ángulo en el espacio y su orientación). Entonces, una posición es una terna de vectores, uno en  $\Omega_k$ y los otros dos en su espacio tangente, perpendiculares entre sí. O lo que es lo mismo, una posición es una matriz  $N \in \mathcal{M}_{3\times3}(\mathbb{R})$  de tal forma que  $N^tB_kN = B_k$  (es decir, es ortogonal), donde la primera columna es el vector horizontal de la base tangente, la segunda el vertical, y la tercera la posición.

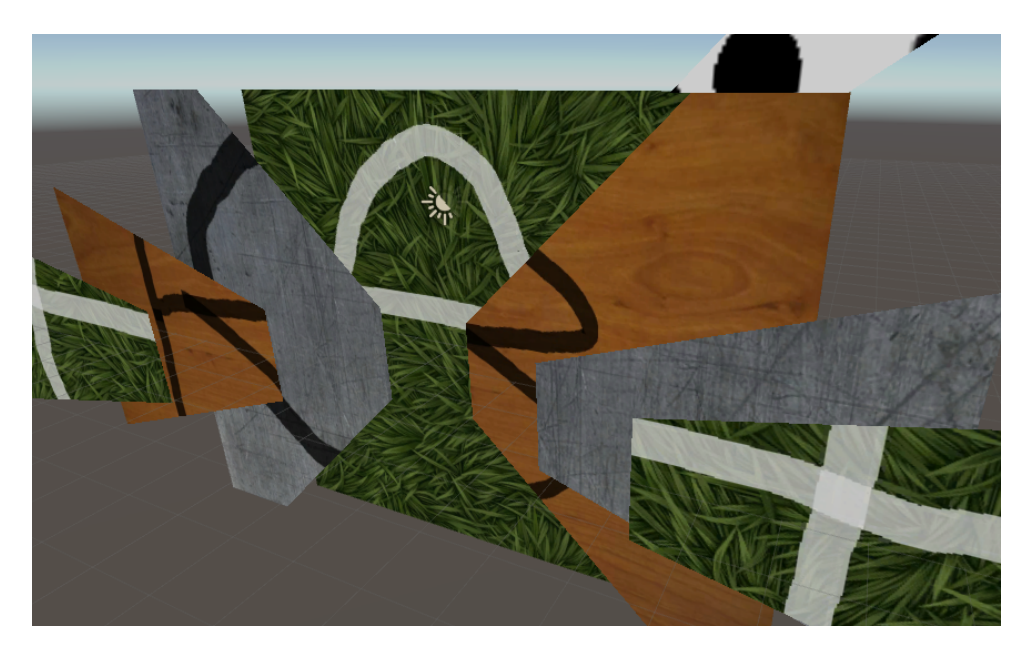

Figura 1. Diferentes parches en un mapa a distintas profundidades.

## 2. Vertex Shader

<span id="page-31-0"></span>Como ya se ha dicho, las isometrías del modelo son aplicaciones vectoriales cuya matriz cumple  $A<sup>t</sup>B<sub>k</sub>A = B<sub>k</sub>$ . Esta idea hace que deformar los vértices de la triangulación a lo largo de varias costuras (de igual curvatura a cada lado) sea poco más que un ejercicio de álgebra lineal, lo que es extraordinario para la implementación eficiente del modelo. En el anexo 3 se presenta el algoritmo m´as general para costuras de distinta curvatura.

El motor del juego tiene un árbol con la visibilidad entre parches, cuya raíz es el parche actual y cuyas aristas dependen de las costuras. Cada arista impone una matriz de cambio de base, que se calcula simplemente resolviendo un sistema lineal.

Entonces, si la cámara (el jugador) tiene matriz de posición  $N$  y las costuras tienen matrices  $C_1, \ldots, C_n$ , podemos considerar la imagen del vértice por  $N^{-1}C_1C_2 \cdots C_n$ , y determinar su posición final en la pantalla, como si la cámara fuera  $N = I$ .

Es decir, consideremos el vértice  $V = (v_1, v_2, v_3) \in \Omega_k$ . En la pantalla vamos a querer pintarlo en el punto dado por la proyección azimutal equidistante, es decir, se lleva el vértice a  $dir_k((0, 0, 1), v)$  dist $_k((0, 0, 1), v)$ , expresado en la base del espacio tangente.

Por tanto,

$$
dir_k((0,0,1),v) dist_k((0,0,1),v) = \frac{(v_1,v_2)}{\sqrt{(1-v_3^2)/k}} AC_k(v_3),
$$

Como se puede ver, son las dos componentes originales, multiplicadas por un cierto factor. Este factor viene dado por:

$$
\frac{1}{\sqrt{v_3^2 - 1}} \log (v_3 + \sqrt{v_3^2 - 1}).
$$

Puesto que es el arco coseno especial, multiplicado por un número real, es un número real, y además,

$$
\lim_{k \to 0} \frac{1}{\sqrt{v_3^2 - 1}} \log (v_3 + \sqrt{v_3^2 - 1})
$$
\n
$$
= \lim_{k \to 0} \frac{1}{\sqrt{-k(v_1^2 + v_2^2)}} \log (\sqrt{1 - k(v_1^2 + v_2^2)} + \sqrt{-k(v_1^2 + v_2^2)}).
$$

Tomando  $t = (v_1^2 + v_2^2) \neq 0$  y aplicando la regla de l'Hôpital:

$$
\lim_{k \to 0} \frac{1}{\sqrt{kt}} \log \left( \sqrt{1 - kt} + \sqrt{kt} \right) = \lim_{k \to 0} \frac{-\frac{k}{2\sqrt{-kt+1} + \sqrt{-kt}}}{-\frac{k}{2\sqrt{-kt}}} = \lim_{k \to 0} \frac{\frac{\sqrt{-kt}}{\sqrt{-kt+1}} + 1}{\sqrt{-kt+1} + \sqrt{-kt}} = 1,
$$

lo que implica que en el límite el factor es 1, como cabría esperar.

En el código fuente, este factor de corrección es una serie de Taylor de grado 3 para valores pequeños de  $t$ , y se expresa en función del arco coseno y arco coseno hiperbólico en los casos restantes.

Nótese que este método es computacionalmente muy sencillo, ya que implica aplicar al v´ertice por dos aplicaciones vectoriales, cuya matriz se actualiza como mucho en cada frame, y una corrección que depende de trigonometría básica y una raíz cuadrada. La dificultad de calcular la imagen de un vértice no es dependiente del número de costuras que cruza la geodésica hasta él.

#### 3. Fragment Shader

<span id="page-32-0"></span>La gran mejora de poder calcular todas las isometrías como aplicaciones vectoriales se refleja particularmente a la hora de descartar puntos de un parche (por estar fuera de la zona definida por la costura).

El fragmento que se ve de un parche está limitado por tres geodésicas: la propia costura y los bordes izquierdos y derechos. Entonces, tomamos las coordenadas del punto en el mesh (es decir, que puede no pertenecer a la superficie, estrictamente hablando, a no ser que sea un vértice) y verificamos que esté del lado correcto de las tres geodésicas.

Esto se puede hacer de forma matricial, verificando que  $Fp \geq 0$ , siendo  $p \in \mathbb{R}^3$  el punto y F una matriz que llamaremos "matriz de fragment shader".

La primera fila de esta matriz representará la restricción dada por la costura, es decir, dejar invisible todo aquello que está del mismo lado de la costura que el jugador. Puesto que suponemos que todo el parche está contenido en la mitad superior de  $\Omega_k$ , esto se puede calcular como comprobar el signo del producto mixto (usual) entre el punto dado y los extremos de la costura.

Las otras dos restricciones dependen de las costuras que se hayan cruzado hasta ese punto. Si el extremo de una costura es visible para el jugador, entonces hay que actualizar

<span id="page-33-1"></span>la restricción de ese lateral. Si no, hay que transformar la restricción antigua por la matriz de cambio de base.

En resumen, cada costura impone una región factible con tres restricciones, y queremos calcular la intersección de todas las regiones factibles hasta llegar a un cierto parche. Cada vez que se cruza una costura, se toma la matriz de fragment anterior, se calcula su imagen por la transformación afín de la costura, y se interseca con la siguiente región factible.

La intersección entre ambas se hace por un procedimiento usual en programación lineal, básicamente la intersección de semiplanos es el dual a la envolvente convexa  $\left[2, 8\right]$  $\left[2, 8\right]$  $\left[2, 8\right]$  $\left[2, 8\right]$  $\left[2, 8\right]$ , y vale comprobar si el producto mixto de una terna de vectores es positivo o negativo para saber si hay que descartar un punto o no.

Por último, destacar que en el primer parche se toma una matriz que deja pasar todos los puntos, para que luego las sucesivas intersecciones la vayan recortando poco a poco.

#### 4. Provección del mesh y las texturas

<span id="page-33-0"></span>En el ordenador, las texturas asignadas a cada objeto y al fondo de cada parche se guardan de forma plana y euclidiana. Por eso es importante encontrar una manera de deformarlas hasta llevarlas a la superficie  $\Omega_k$ .

Buscamos una manera de proyectar la textura de tal forma que sea fiel al original euclidiano al menos en la parte central. De todas las posibles proyecciones desde  $\mathbb{R}^2$  a  $\Omega_k$ , las dos que mejor cumplen este propósito son la proyección estereográfica y la gnómica. La estereográfica ya se ha discutido en la sección "cálculos locales" y la gnómica viene dada simplemente por la proyección del plano  $z = 1$  desde el origen, sobre la mitad superior de  $\Omega_k$ :

$$
g(x,y) = \frac{(x,y,1)}{\|(x,y,1)\|_{k}^{*}} = \frac{(x,y,1)}{\sqrt{k(x^{2}+y^{2})+1}}.
$$

En el caso de las superficies de curvatura negativa, ambas tienen el inconveniente de tener una "circunferencia de infinito", lo que impone un límite al tamaño de las texturas a usar. De todas formas, es natural que se imponga un límite al tamaño de las texturas, ya que en el espacio hiperbólico, una circunferencia de radio  $r$  crece exponencialmente, así que una textura muy grande iba a verse sujeta muy rápido a deformación.

Por otra parte, la proyección estereográfica permite cubrir toda la esfera (salvo un punto), y la gnómica sólo cubre un fragmento menor que media esfera (y deformándose a medida que se acerca a su totalidad).

Pero la proyección gnómica tiene una ventaja esencial frente a la estereográfica y frente a cualquier otra proyección: no deforma las geodésicas. Esto es importante, porque el mesh está formado por triángulos de  $\mathbb{R}^2$ , y sus lados son rectos. Al usar la proyección gnómica, estamos garantizando que los triángulos tienen lados geodésicos en el modelo, y no se produce deformación a causa de proyectar de la textura al mesh.

<span id="page-34-1"></span>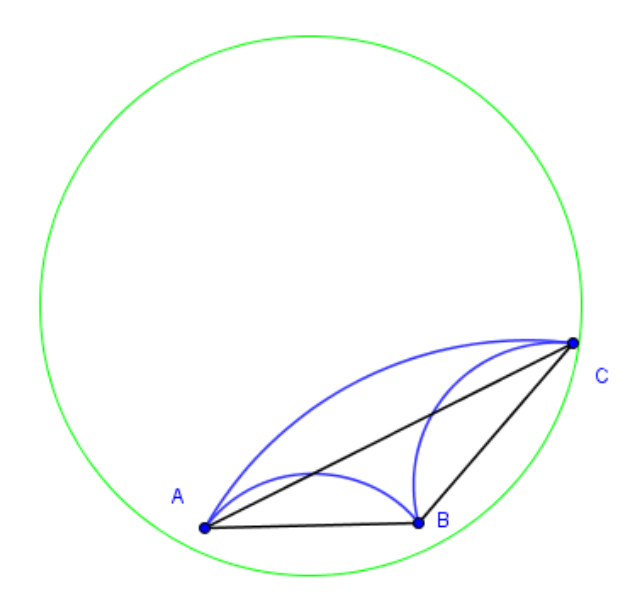

FIGURA 2. Diferencia entre un triángulo en la proyección estereográfica y un triángulo con los mismos vértices en la proyección gnómica en curvatura negativa. La circunferencia representa la circunferencia de infinito del modelo de Poincaré.

Un ejemplo drástico de esto se ve en la [Figura 2.](#page-34-1) Si usásemos proyección estereográfica, el triángulo del mesh (en negro) poco contenido tendría en común con el real (en azul). Con la proyección gnómica, cada triángulo contiene exactamente los puntos que debería contener (si bien posiblemente deformados dentro del propio triángulo).

A cambio, la proyección gnómica deforma más los puntos lejanos al centro, permitiendo que "quepa menos información" en una textura. Gracias al hecho de que se pueden unir varios parches, esto no es un grave problema.

#### 5. El movimiento

<span id="page-34-0"></span>Se ha presentado en la Sección 2.5 la fórmula explícita de la trayectoria geodésica. Como la posición de un objeto incluye una base del espacio tangente, para moverlo hace falta también transportar paralelamente su base del espacio tangente a lo largo de la geodésica.

Una implementación directa de esto, usando el producto vectorial para simplificar el transporte paralelo, tal y como se describe en la Sección 2.6, producía errores numéricos considerables, causando que los objetos se "salían" de la superficie. Por eso, creamos una función  $f_k : \mathcal{M}_{3\times3}(\mathbb{R}) \to \mathcal{M}_{3\times3}(\mathbb{R})$  que, dada una base de posición con algún error, la ajustaba de vuelta a la superficie, es decir,  $f_k(A)^t B_k f_k(A) = B_k$ .

Este método es básicamente el de Gram-Smicht para la ortogonalización de una base, pero aplicado con nuestro producto escalar. Adem´as, lo hacemos ajustando primero la tercera columna (la posición), luego la primera y por último la segunda. Esto es así porque consideramos más importante la precisión en la posición que la del espacio tangente.

Esta función inspira además una aproximación muy simple y eficiente al movimiento: consideramos la posición inicial  $A \in \mathcal{M}_{3\times3}(\mathbb{R})$ , en la superficie (Es decir,  $A^t B_k A = B_k$ ). Si pretendemos moverlo a lo largo del vector  $v \in T_{A_3}$  una distancia h, suficientemente pequeña, consideramos la nueva matriz  $f_k(a_1, a_2, a_3 + h\langle v, a_1\rangle a_1 + h\langle v, a_2\rangle a_2)$ . Para h suficientemente pequeño, esta posición de destino está sobre la misma geodésica que la real (ambas pertenencen al mismo hiperplano y a  $\Omega_k$ ).

¿Cómo de buena es esta aproximación? Fijémonos primero en la tercera columna, la posición. Como ya viene siendo habitual, podemos considerar que la posición inicial es  $(0, 0, 1)$  y la dirección inicial es  $(1, 0, 0)$ , porque existe una isometría que las lleva a esos valores.

Entonces, la posición real debería ser  $(S_k(h), 0, C_k(h))$  y la que obtenemos con la aproximación es  $\frac{(h,0,1)}{\|(h,0,1)\|_k^*} = \frac{(h,0,1)}{\sqrt{kh^2+1}}$ . Nótese que hay que imponer  $kh^2+1 > 0$ , que se cumple para  $h$  suficientemente pequeño. La distancia entre ambas posiciones es:

$$
\text{dist}_g\bigg((S_k(h), 0, C_k(h)), \frac{(h, 0, 1)}{\sqrt{kh^2 + 1}}\bigg) = AC_k\bigg(\frac{hkS_k(h) + C_k(h)}{\sqrt{kh^2 + 1}}\bigg).
$$

Esta expresión recuerda a la del coseno especial de una suma. Considerando  $\gamma$ , un número real tal que  $C_k(\gamma) = 1/\sqrt{kh^2 + 1}$ ,  $S_k(\gamma) = -h/\sqrt{kh^2 + 1}$ , tenemos que

$$
\begin{aligned} \operatorname{dist}_g \bigg( (S_k(h), 0, C_k(h)), \frac{(h, 0, 1)}{\sqrt{kh^2 + 1}} \bigg) &= \dots \\ &= AC_k \left( C_k(h) C_k(\gamma) - k S_k(h) S_k(\gamma) \right) = AC_k(C_k(h + \gamma)). \end{aligned}
$$

Ahora bien,  $\gamma = -AC_k(1/\sqrt{kh^2+1})$ , porque nos interesa la solución con seno negativo (recordemos que  $S_k(\gamma) = -h/\sqrt{kh^2+1}$ ). Entonces:

$$
\text{dist}_g\bigg((S_k(h), 0, C_k(h)), \frac{(h, 0, 1)}{\sqrt{kh^2 + 1}}\bigg) = h - AC_k(1/\sqrt{kh^2 + 1}).
$$

Desarrollando esa expresión en serie de McLaurin hasta grado 3:

$$
\mathrm{dist}_g\bigg((S_k(h), 0, C_k(h)), \frac{(h, 0, 1)}{\sqrt{kh^2 + 1}}\bigg) = h - h + R(h) = R(h),
$$

con el resto de Lagrange

$$
R(h) = \frac{1}{6} \left( -\frac{15\xi^3 k^{\frac{5}{2}}}{(\xi^2 k + 1)^{\frac{7}{2}} \sqrt{-\frac{1}{\xi^2 k + 1} + 1}} - \frac{10\xi^3 k^{\frac{5}{2}}}{(\xi^2 k + 1)^{\frac{9}{2}} \left(-\frac{1}{\xi^2 k + 1} + 1\right)^{\frac{3}{2}}} + \frac{9\xi k^{\frac{3}{2}}}{(\xi^2 k + 1)^{\frac{5}{2}} \sqrt{-\frac{1}{\xi^2 k + 1} + 1}} - \frac{3\xi^3 k^{\frac{5}{2}}}{(\xi^2 k + 1)^{\frac{11}{2}} \left(-\frac{1}{\xi^2 k + 1} + 1\right)^{\frac{5}{2}}} + \frac{3\xi k^{\frac{3}{2}}}{(\xi^2 k + 1)^{\frac{7}{2}} \left(-\frac{1}{\xi^2 k + 1} + 1\right)^{\frac{3}{2}}} h^3,
$$

para algún  $\xi \in (0, h)$ . Entonces la tercera columna de la aproximación es de orden 3.

Pero queda ver cómo se modifica el espacio tangente.

Consideramos la isometría que lleva la tercera columna de A al vector  $(0, 0, 1)$  y al vector v al  $(1, 0, 0)$ . Tras esta isometría, A sería:

$$
A = \begin{pmatrix} v_1 & -v_2 & 0 \\ v_2 & v_1 & 0 \\ 0 & 0 & 1 \end{pmatrix},
$$

siendo  $(v_1, v_2)$  las coordenadas de v en la base del espacio tangente de A. Si la matriz final es B, con columnas  $(b_1, b_2, b_3)$  entonces, como ya hemos visto,  $b_3 = \frac{(h, 0, 1)}{\sqrt{kh^2+1}}$ , y:

$$
b_1 = \frac{a_1 - \langle a_1, b_3 \rangle_k^* b_3}{\|a_1 - \langle a_1, b_3 \rangle_k^* b_3\|_k} = \dots = \frac{(v_1, -v_2(kh^2 + 1), -khv_1)}{\sqrt{(1 + kh^2)(v_2^2kh^2 + 1)}}.
$$

Por otra parte, calculamos el valor de  $b_1$  que preserva el ángulo con respecto a la geodésica, sabiendo que el vector tangente a la misma en el punto  $b_3 = \frac{(h,0,1)}{\sqrt{k h^2 + 1}}$  es  $\frac{(1,0,-kh)}{\sqrt{k h^2 + 1}}$ :

$$
b_1^* = \frac{(v_1, -v_2, -khv_1)}{\sqrt{1 + kh^2}}
$$

.

Podemos medir el ángulo entre el vector real y el esperado:

$$
\langle b_1, b_1^* \rangle_k = \frac{v_1^2 + v_2^2(kh^2 + 1) + kh^2v_1^2}{\sqrt{1 + kh^2}\sqrt{(1 + kh^2)(v_2^2kh^2 + 1)}} = \frac{1}{\sqrt{v_2^2kh^2 + 1}}.
$$

Entonces, el tomando el arco coseno y aplicando otro desarrollo en serie de Taylor:

$$
\arccos(\langle b_1, b_1^* \rangle_k) = \arccos\left(\frac{1}{\sqrt{v_2^2 kh^2 + 1}}\right) = h\sqrt{k}v_2 - \frac{1}{3}h^3k^{\frac{3}{2}}v_2^3 + O(h^5).
$$

Es decir, se ha girado la aproximaci´on una cantidad de orden lineal. Pero cuando  $v_2 = 0$ , es el valor exacto. Este es el motivo por el cual los proyectiles y objetos de movimiento rectilíneo uniforme se han modelizado con velocidad en su eje  $x$ . Puesto que estamos haciendo un videojuego, esta aproximación es bastante aceptable.

#### 6. Distancias y colisiones

<span id="page-37-1"></span><span id="page-37-0"></span>Para poder implementar un motor físico básico, tenemos que disponer de fórmulas que nos permitan saber si la dos objetos colisionan. Nosotros implementamos esta detección basándonos en fórmulas para distancia.

Los objetos de Azimuth tienen una *hitbox* que representa la zona que éstos ocupan. La manera más sencilla de representarlo es considerar como  $hitbox$  una esfera de un cierto radio alrededor de la posición del objeto, y detectar las colisiones comprobando que la distancia sea menor que la suma de los radios.

Esta idea funciona bien para el personaje, enemigos, balas o palancas, es decir, objetos que ocupan un tamaño "pequeño". Además, presenta la ventaja de que se generaliza muy fácilmente a cualquier curvatura.

Utilizar otro tipo de hitbox presenta problemas a la hora de mover el objeto entre distintos parches o mover el objeto a lo largo del mismo parche (no todos los puntos del objeto se mueven a lo largo del mismo vector en una isometría). Además, para detectar las colisiones, el movimiento relativo de dos objetos que siguen un movimiento rectilíneo y uniforme no es rectilíneo y uniforme.

El problema es que una hitbox en forma de esfera no modeliza bien el comportamiento esperado de una pared. Por eso, las paredes tienen por hitbox un segmento, y se impone sobre ellas la condición de que no se muevan.

En resumen, necesitamos fórmulas para calcular distancia entre dos puntos en un mismo parche (la cual se ha desarrollado en el capítulo anterior) y entre un punto y un segmento.

La distancia punto-segmento es un problema tedioso incluso en el espacio euclidiano usual. Normalmente se resuelve de esta forma:

- Si el pie de la perpendicular del punto al segmento está entre los extremos del segmento, esa es la distancia mínima.
- Si no, se toma la distancia mínima del punto a los extremos.

Esto no funciona del todo bien en nuestro caso porque en la esfera no hay un concepto de "estar entre" similar al euclidiano. De hecho la geometría esférica no cumple la axiomatización de Hilbert para la geometría neutral, y se sustituye el "estar entre" por unos axiomas especiales de orden [[5](#page-47-9)].

Nosotros construimos, dado el segmento  $AB$ , las rectas r,s que pasan respectivamente por A y B y son perpendiculares a AB. Estas rectas se construyen con la base que produce el producto vectorial. Según a que lado de estas rectas estén, se trata el punto de manera distinta:

- 1. Si  $P$  está del mismo lado de  $r$  que  $B$  y del mismo lado de  $s$  que  $A$ , el punto más cercano es el pie de la perpendicular.
- 2. Si  $P$  está del mismo lado de  $r$  que  $B$  y del otro lado de  $s$  que  $A$ , el punto más cercano es B
- <span id="page-38-0"></span>3. Si  $P$  está del otro lado de  $r$  que  $B$  y del mismo lado de  $s$  que  $A$ , el punto más cercano es A
- 4. Si  $P$  está del otro lado de  $r$  que  $B$  y del otro lado de  $s$  que  $A$ , el punto más cercano es el más cercano entre  $A \vee B$ .

El cuarto caso es el que no estamos acostumbrados en geometría neutral (hiperbólica o euclidiana), pero que puede darse en la esfera.

Queda aclarar como calculamos la distancia del punto a la recta en el primer caso. Sea  $Q$  el punto más cercano de P a la recta AB. Entonces  $PQ$  es perpendicular a AB (Elementos de Euclides, libro I proposición 18, un resultado aplicable a geometría neutral porque no utiliza el quinto postulado [[5](#page-47-9)]).

Como PQ es perpendicular a AB, el vector  $v = \frac{A \times_k B}{\|A \times_k B\|}$  $\frac{A\times_k B}{\|A\times_k B\|_k}$  está en el mismo hiperplano que PQ. Como  $v$  es perpendicular a  $Q$  (ya que es perpendicular a  $A$  y  $B$ , y  $Q$  es una combinación lineal de ambos), entonces podemos escribir  $P$  como un cierto punto a distancia  $d$  de  $Q$ , en la geodésica que empieza en  $Q$  y sigue la dirección v:

$$
P = C_k(d)Q + S_k(d)v.
$$

Y ya no hay ninguna necesidad de calcular explícitamente Q para encontrar la distancia de P a Q. Vale calcular  $AS_k(\langle P, v \rangle_k) = d$ , donde  $AS_k$  es el arcoseno especial.

#### Capítulo 4

## Conclusiones y trabajo futuro

<span id="page-39-0"></span>En mi opinión, lo más interesante de mi parte del trabajo ha sido tener que crear un modelo matem´atico preciso y a la vez computacionalmente eficiente. Ha sido posible gracias a las propiedades de las isometrías del modelo final.

También creo que ha sido muy importante darle un planteamiento geométrico adecuado. Los primeros modelos matemáticos estaban basados en la resolución explícita de ecuaciones diferenciales sobre la parametrización plana de la superficie, y eran muy cos-tosos de implementar. Una idea de esta aproximación se da en el [Anexo 1.](#page-40-1)

Habría sido interesante poder implementar (matemáticamente) más funcionalidades. Por ejemplo, la posibilidad de deformar el mapa localmente, es decir, darle al jugador la capacidad de cambiar la curvatura de un fragmento del mapa. Se hizo un desarrollo teórico de esto basado en ecuaciones diferenciales, pero que no es fácil de compatibilizar con el modelo que presentamos en este trabajo.

También podríamos hacer una física algo más elaborada, en concreto dar una noción de gravedad, para hacer un juego 2D vertical. Esto es bastante sutil, ya que en el espacio no euclidiano no hay un campo vectorial que corte a cada geodésica con ángulo constante. Por tanto, dependiendo de cómo se modelize, las plataformas podrían tener "cuestas" según el punto donde esté el personaje, aunque sean rectas. Además la ecuación del movimiento debería adaptarse para admitir movimientos con aceleración. No es mucho más difícil usando la aproximación del movimiento sobre el espacio tangente.

Las superficies en las que hemos trabajado eran siempre orientables. Los mapas no orientables presentan peculiaridades curiosas. Unity  $(Y \nOpenGL)$  pone las texturas sólo a un lado del mesh (para ahorrar triángulos), así que habría que hacer un control explícito de la orientación de cada mesh. Es matemáticamente sencillo, pero tedioso de programar.

Otra funcionalidad que ser´ıa interesante de terminar es la de las costuras entre parches de distinta curvatura. El principal problema para desarrollarla ha sido que los shaders de CG no permiten pasar argumentos vectoriales, lo que limita los algoritmos eficientes que se pueden realizar. Aun así, hay algunas maneras de conseguirlo, pasándole el argumento como si fuera una textura y descodific´andola luego. El algoritmo para el shader de curvaturas distintas se da en el [Anexo 3.](#page-43-0)

En resumen, creo que un motor no euclidiano puede dar interés a un videojuego, complementado con mecánicas adecuadas (Como en Antichamber, ver la introducción). Por otra parte, desde un punto de vista técnico es bastante complejo, ya que no se parece en mucho a la estructura de un juego común, y buena parte de las funcionalidades proporcionadas por cualquier motor de juegos no sirven de mucho y han tenido que ser cuidadosamente implementadas por mis compañeros Alejandro Aguirre y Pablo Cabeza.

### Anexos

#### <span id="page-40-1"></span><span id="page-40-0"></span>Anexo 1: Sobre la resolución explícita de las ecuaciones de las geodésicas

Con todo lo anterior, se han resuelto las ecuaciones diferenciales de las geodésicas. En efecto, las geodésicas son las curvas  $\alpha = P_0 C_k + P'_0 S_k$ , luego

$$
\begin{cases} u = \frac{1}{1 - z_0 C_k - z_0' S_k} (x_0 C_k + x_0' S_k), \\ v = \frac{1}{1 - z_0 C_k - z_0' S_k} (y_0 C_k + y_0' S_k), \end{cases}
$$

y unos cálculos rutinarios nos permitirían escribir explícitamente las condiciones iniciales  $(u_0,v_0)$ y  $(u_0',v_0')$ . En esta sección esbozaremos una manera en que se podría tratar de resolver las ecuaciones, sin utilizar ninguna interpretación geométrica de su significado.

Las ecuaciones diferenciales a resolver, escritas de forma explícita, son:

(1) 
$$
\begin{cases} D u'' - 4k u'(u u' + v v') + 2k u(u'^2 + v^2) = 0, \\ D v'' - 4k v'(u u' + v v') + 2k u(u'^2 + v'^2) = 0, \end{cases}
$$

donde, como se ha dicho anteriormente,  $D = k(u^2 + v^2) + 1$ . El sistema parece indicar un cambio a coordenadas polares:

$$
\begin{cases}\nu = R\cos\theta, & \begin{cases}\nu' = R'\cos\theta - R\theta'\sin\theta, \\ v = R\sin\theta, \end{cases} & \begin{cases}\nu'' = A\cos\theta - B\sin\theta, \\ v'' = B\sin\theta + A\cos\theta, \end{cases} \\
\end{cases}
$$

donde  $A = R'' - R\theta^2$ ,  $B = \theta'' + 2R'\theta'$ ; además,  $D = kR^2 + 1$ . Sustituyendo en las ecuaciones iniciales, obtenemos

$$
\begin{cases}\n(DA - 4kRR'^2 + \frac{1}{2}kD^2R)\cos\theta - (DB - 4kR^2R'\theta')\sin\theta = 0, \\
(DA - 4kRR'^2 + \frac{1}{2}kD^2R)\sin\theta + (DB - 4kR^2R'\theta')\cos\theta = 0,\n\end{cases}
$$

sistema que hemos escrito de esta manera para apreciar mejor que pensando en los paréntesis como incógnitas, tiene determinante 1, luego tiene sólo la solución trivial, con lo que

(2) 
$$
\begin{cases} DA - 4kRR^2 + \frac{1}{2}kD^2R = 0, \\ DB - 4kR^2R'\theta' = 0. \end{cases}
$$

En la segunda ecuación de este sistema sustituimos  $B$  por su valor y operamos para obtener:

$$
\frac{\theta''}{\theta'} = \frac{4kRR'}{kR^2 + 1} - 2\frac{R'}{R}.
$$

Aqu´ı podemos integrar, y resulta

$$
\log(\theta') = 2\log(kR^2 + 1) - 2\log R + c,
$$

<span id="page-41-1"></span>luego

$$
\theta' = \frac{c}{R^2} (kR^2 + 1)^2,
$$

para cierta constante  $c$  que dependerá de las condiciones iniciales. Pasemos a  $R$ . Primero sustituimos el anterior valor de  $\theta'$  en A:

$$
A = R'' - \frac{(kR^2 + 1)^4}{R^3}.
$$

A continuación se reemplaza A por este valor y B por el suyo en la primera ecuación de (2) y resulta:

$$
(\frac{1}{2}kR - c(kR^2 + 1)^2)(kR^2 + 1)^2 - 4kRR^2 + (kR^2 + 1)R^3R'' = 0,
$$

que no merece la pena manipular más. De esta manera tenemos una ecuación diferencial polinomial en una única función R de una variable, que no tiene solución elemental evidente. En todo caso se ve qu´e inconvenientes tiene abordar el sistema (1) sin ninguna idea geométrica.

#### <span id="page-41-0"></span>Anexo 2: Inmersión isométrica local de los modelos hiperbólicos

Los modelos  $\Omega_k$  que hemos descrito son superficies diferenciables sumergidas en  $\mathbb{R}^3$ , pero no son en principio superficies euclidianas [[6,](#page-47-6) [3](#page-47-3)]. En efecto, salvo  $\Omega_1$  y  $\Omega_0$ , la métrica riemanniana con que  $\Omega_k$  está equipada no es la euclidiano. En el caso  $k > 0$  esto puede remediarse fácilmente, pues el difeomorfismo  $h(x, y, z) = (x, y, \sqrt{k}z)$  transforma  $\Omega_k$  en el elipsoide  $kx^2 + ky^2 + \frac{1}{k}$  $\frac{1}{k}z^2 = 1$  y la métrica de  $\Omega_k$  en la métrica euclidiano:

$$
\begin{pmatrix} 1 & 0 & 0 \\ 0 & 1 & 0 \\ 0 & 0 & \sqrt{k} \end{pmatrix} \begin{pmatrix} 1 & 0 & 0 \\ 0 & 1 & 0 \\ 0 & 0 & 1/k \end{pmatrix} \begin{pmatrix} 1 & 0 & 0 \\ 0 & 1 & 0 \\ 0 & 0 & \sqrt{k} \end{pmatrix} = \begin{pmatrix} 1 & 0 & 0 \\ 0 & 1 & 0 \\ 0 & 0 & 1 \end{pmatrix}.
$$

Esto es posible porque la forma bilineal  $\langle , \rangle_k$  es en este caso definida positiva, pero no ocurre lo mismo para  $k < 0$ . De hecho, en ese caso  $\Omega_k$  no puede sumergirse como variedad euclidiano en  $\mathbb{R}^3$ . Se trata de un resultado importante de Hilbert según el cual  $\mathbb{R}^3$  no contiene ninguna subvariedad euclidiano cerrada (completa) de curvatura constante negativa. Así pues, para los modelos hiperbólicos  $\Omega_k$ ,  $k < 0$ , la cuestión es de naturaleza local, y vamos a explicar aquí por qué la respuesta es afirmativa: la superficie riemanniana  $\Omega_k$ ,  $k < 0$ , es localmente isométrica a una superficie euclidiana  $S \subset \mathbb{R}^3$ .

En primer lugar, si  $\Omega_k$  puede sumergirse en  $\mathbb{R}^3$ , entonces debe tener una segunda forma fundamental, cuyos coeficientes podemos conjeturar imitando la idea de las geodésicas: deben poder calcularse usando la forma ambiente  $\langle , \rangle_k$ . Ya advertimos en la sección 4 que los  $L_{ij}$  del sistema (1) de aquella sección eran unos candidatos excelentes para coeficientes  $e, f, g$  de segunda forma. Por ello tomamos simplemente

$$
e = \langle \varphi_{uu}, \varphi \rangle_k = -\frac{4}{D^2}, \quad f = \langle \varphi_{uv}, \varphi \rangle_k = 0, \quad g = \langle \varphi_{vv}, \varphi \rangle_k = -\frac{4}{D^2},
$$

y buscamos una parametrización  $\psi$  de una superficie euclidiana  $S \subset \mathbb{R}^3$  cuya primera forma fundamental tenga los coeficientes  $E = G = 4/D^2, F = 0$  de  $\Omega_k$  y su segunda tenga coeficientes  $e = g = -4/D^2$ ,  $f = 0$ . Pero esto es precisamente lo que decide el teorema <span id="page-42-0"></span>fundamental de las superficies  $[3]$  $[3]$  $[3]$ : tal S existe si y sólo si esos coeficientes verifican las ecuaciones de compatibilidad siguientes:

Gauss: 
$$
\begin{cases}\n(T_{11}^2)_v - (T_{12}^2)_u + \Gamma_{11}^1 \Gamma_{12}^2 + \Gamma_{11}^2 \Gamma_{22}^2 - \Gamma_{12}^1 \Gamma_{11}^2 - \Gamma_{12}^2 \Gamma_{12}^2 = EK, \\
(T_{12}^1)_u - (\Gamma_{11}^1)_v + \Gamma_{12}^1 \Gamma_{12}^2 - \Gamma_{11}^2 \Gamma_{22}^1 = FK, \\
(T_{21}^2)_v - (\Gamma_{22}^2)_u + \Gamma_{21}^1 \Gamma_{12}^2 - \Gamma_{22}^1 \Gamma_{11}^2 = FK, \\
(T_{22}^1)_u - (\Gamma_{21}^1)_v + \Gamma_{22}^1 \Gamma_{11}^1 + \Gamma_{22}^2 \Gamma_{21}^1 - \Gamma_{21}^1 \Gamma_{12}^1 - \Gamma_{21}^2 \Gamma_{22}^1 = GK, \\
\text{Codazzi-Mainardi} \quad \begin{cases}\ne_v - f_u = e \Gamma_{12}^1 + f(\Gamma_{12}^2 - \Gamma_{11}^1) - g \Gamma_{11}^2, \\
f_v - g_u = e \Gamma_{22}^1 + f(\Gamma_{22}^2 - \Gamma_{21}^1) - g \Gamma_{21}^2\end{cases}\n\end{cases}
$$

Bien, en nuestro caso es fácil comprobar que estas ecuaciones efectivamente se cumplen, y concluimos que  $\Omega_k$  es localmente isométrica a una superficie euclidiana de  $\mathbb{R}^3$  (la isometría sería  $\pi \circ \psi$ ).

Naturalmente, la pregunta inmediata es cuál es esa (parametrización  $\psi$  de la) superficie S. Una primera respuesta se obtiene aplicando el teorema de Minding [[3](#page-47-3)]: dos superficies  $euclidiana$  de  $\mathbb{R}^3$  con la misma curvatura constante son localmente isométricas. Según esto, lo que buscamos es una superficie S con curvatura constante  $k < 0$ . Para  $k = -1$ la respuesta es conocida: la *pseudoesfera*, que es la superficie de revolución generada por tractriz

$$
(\zeta(t), \xi(t)) = (\operatorname{sen} t, \cos t + \log \tan \frac{1}{2}t)
$$

al girar alrededor del eje de las z's, y que se parametriza mediante

$$
x = \zeta(t) \cos \theta
$$
,  $y = \zeta(t) \sin \theta$ ,  $z = \xi(t)$ .

Para  $k < 0$  arbitrario basta escalar la tercera variable y considerar la parametrización

$$
x = \frac{1}{\sqrt{-k}} \zeta(t) \cos \theta, \quad y = \frac{1}{\sqrt{-k}} \zeta(t) \sin \theta, \quad z = \frac{1}{\sqrt{-k}} \xi(t).
$$

La primera forma fundamental de esta parametrización es

$$
-\frac{1}{k}\begin{pmatrix} \zeta'^2 + \xi'^2 & 0\\ 0 & \zeta^2 \end{pmatrix}
$$

 $y$  su curvatura es efectivamente k. (Todos estos cálculos son un ejercicio rutinario elemental de curvas y superficies.)

Para terminar, planteemos brevemente el problema de encontrar explícitamente una isometría local de  $\Omega_k$  en la superficie S que acabamos de describir. En términos de las parametrizaciones que tenemos, se trata de encontrar un difeomorfismo local  $(t, \theta)$  =  $(t(u, v), \theta(u, v))$  que transforme una en otra las primeras formas fundamentales

$$
\frac{4}{D^2} \begin{pmatrix} 1 & 0 \\ 0 & 1 \end{pmatrix} \quad \text{y} \quad -\frac{1}{k} \begin{pmatrix} \zeta'^2 + \xi'^2 & 0 \\ 0 & \zeta^2 \end{pmatrix}.
$$

Esto significa que

$$
\begin{cases}\n-\frac{4k}{D^2} = (\zeta'^2 + \xi'^2)t_u^2 + \zeta^2 \theta_u^2, \\
0 = (\zeta'^2 + \xi'^2)t_u t_v + \zeta^2 \theta_u \theta_v, \\
-\frac{4k}{D^2} = (\zeta'^2 + \xi'^2)t_v^2 + \zeta^2 \theta_v^2.\n\end{cases}
$$

<span id="page-43-1"></span>Despejando  $\zeta'^2 + \xi'^2$  en la segunda ecuación y sustituyendo en las otras dos resulta que

$$
\begin{cases}\n-\frac{4k}{D^2} = -\zeta^2 \frac{\theta_u \theta_v}{t_v} t_u + \zeta^2 \theta_u^2 = \frac{\zeta^2 \theta_u}{t_v} (t_v \theta_u - t_u \theta_v), \\
-\frac{4k}{D^2} = -\zeta^2 \frac{\theta_u \theta_v}{t_u} t_v + \zeta^2 \theta_v^2 = -\frac{\zeta^2 \theta_v}{t_u} (t_v \theta_u - t_u \theta_v).\n\end{cases}
$$

En consecuencia  $t_u\theta_u + t_v\theta_v = 0$ , y existe una función  $\mu(u, v)$  tal que  $\theta_u = -\mu t_v$ ,  $\theta_v = \mu t_u$ . Sustituyendo en las ecuaciones de partida obtenemos:

$$
\begin{cases}\n-\frac{4k}{D^2} = (\zeta'^2 + \xi'^2)t_u^2 + \mu^2 \zeta^2 t_v^2, \\
0 = (\zeta'^2 + \xi'^2)t_u t_v - \mu^2 \zeta^2 t_v t_u, \\
-\frac{4k}{D^2} = (\zeta'^2 + \xi'^2)t_v^2 + \mu^2 \zeta^2 t_u^2,\n\end{cases}
$$

que se quedan en

$$
\begin{cases}\n\mu^2 \zeta^2 = \zeta'^2 + \xi'^2, \\
-\frac{4k}{D^2} = \mu^2 \zeta^2 (t_u^2 + t_v^2).\n\end{cases}
$$

Para nuestras  $\zeta, \xi$  particulares de la primera ecuación obtenemos  $\mu = \cos t / \sin^2 t$ , y sustituyendo en la segunda queda

$$
-\frac{4k}{D^2} = \frac{\cos^2 t}{\sin^2 t} (t_u^2 + t_v^2).
$$

Así pues,  $t$  es la solución de esta última ecuación en derivadas parciales. Nos encontramos con un problema de Dirichlet de la forma  $H(u, v, t, \nabla t) = 0$ , que no es sencillo resolver directamente. Ya teniendo t se obtienen  $\mu \gamma \theta$  usando las relaciones obtenidas previamente. De nuevo el tratamiento geométrico ha evitado estas dificultades.

#### <span id="page-43-0"></span>Anexo 3: Vertex Shader para costuras de distintas curvaturas

Aunque por motivos técnicos no lo hemos programado (Ya que pasar un array de datos al shader es un poco sutil, y requiere codificarlo como una textura), tenemos un algoritmo para la resolución de la proyección azimutal equidistante entre parches de distinta curvatura. Se basa en combinar las ideas de la búsqueda binaria con el algoritmo del CORDIC  $\left[9\right]$  $\left[9\right]$  $\left[9\right]$ .

Supongamos primero que tenemos una única costura de distintas curvaturas (las costuras de igual curvatura afectan poco en este caso gracias a las isometrías). Queremos encontrar la dirección a la que apuntar para llegar de un punto  $P$  en un parche de curvatura  $k_1$  hasta un punto Q en un parche de curvatura  $k_2$ . Tal y como se explica en la sección "Costuras", el punto óptimo para cruzar la costura es aquel que deja a cada lado el mismo ángulo de incidencia.

En la costura sólo va a haber un punto mínimo (ya que cubre menos de media esfera, para el caso esférico). Además,

$$
\frac{\partial}{\partial t}(\text{dist}_{k_1}(P,\alpha(t)) + \text{dist}_{k_2}(\beta(t),Q)) = -\langle v_1, \alpha'(t) \rangle_{k_1} - \langle v_2, \beta'(t) \rangle_{k_2}.
$$

Lo cual implica que podemos hacer búsqueda binaria sobre el punto de corte con la costura, ya que la parte derecha se puede evaluar en el shader para saber la dirección en la que moverse.

Pero evaluar senos especiales y cosenos especiales, necesarios para hacer la isometría entre cada lado de la costura, es costoso. Vamos a adaptar el conocido algoritmo del CORDIC al seno y coseno especiales. Para empezar recordemos que:

$$
\begin{cases}\nC_k(x+y) = C_k(x)C_k(y) - kS_k(x)S_k(y), \\
S_k(x+y) = S_k(x)C_k(y) + C_k(x)S_k(y), \\
C_k(x-y) = C_k(x)C_k(y) + kS_k(x)S_k(y), \\
S_k(x-y) = S_k(x)C_k(y) - C_k(x)S_k(y).\n\end{cases}
$$

Supongamos que conocemos los valores de  $S_k$  y  $C_k$  para varias potencias de base 2,  $s_i = S_k(2^i)$ ,  $c_i = C_k(2^i)$ , posiblemente con  $i < 0$ .

Si queremos calcular  $S_k(x)$ ,  $C_k(x)$ , partimos de una aproximación, por ejemplo la potencia de base 2 más cercana a x. Si ese número es más pequeño que x, calculamos el seno y coseno del resultado de sumar la siguiente potencia. Si es más grande, le restamos la siguiente potencia.

Es decir, en cada iteración se va acercando más a evaluar  $x$  y su coseno especial y seno especial. Al llegar a la potencia de base 2 más pequeña, tendremos bastante bien acotado el error de nuestra aproximación.

Pues bien, ambos algoritmos utilizan búsquedas binarias para calcular el valor. Si se combinan ambas ideas, tenemos una manera muy eficiente de encontar un punto de paso.

En particular, escribimos la costura con la forma  $MC_k(t) + dS_k(t)$ , donde M es el punto medio de la misma, y  $d$  la dirección pertinente. Es importante hacer esto así para evitar el problema de las múltiples soluciones que podrían salir en geometría esférica (ya que dar la vuelta completa a la geodésica supondría otra solución).

Entonces, evaluamos  $\frac{\partial}{\partial t}(\text{dist}_{k_1}(P, \alpha(t)) + \text{dist}_{k_2}(\beta(t), Q))$  en M para saber si tenemos que sumar o restar la primera potencia de base 2. Iteramos este proceso hasta encontrar el punto de corte y por último, calculamos el ángulo de tiro desde  $P$  para llegar a él.

Para varias costuras así, la dificultad crece exponencialmente. En este caso, la mejor solución que se nos ha ocurrido es realizar el proceso anteriormente descrito, pero con potencias de una base menor que 2, para realizar un algoritmo de enfriamiento simulado. Al usar una base menor que 2, hay varias maneras de llegar a cada punto, lo que permite que cada decisión local no estropee completamente una solución global. A cambio es lógicamente más lento.

De todas formas, podemos suponer que no habrá muchas costuras así simultáneamente en pantalla, ya que de ser así, el espacio estaría tan curvado que el jugador casi no entendería nada. Un mapa que requiera más de dos costuras de distinta curvatura simultáneamente en pantalla es probablemente un mal diseño.

#### <span id="page-45-0"></span>Anexo 4: Algunos mapas interesantes

Ahora con toda esta infraestructura estamos preparados para crear mapas que se correspondan a prácticamente cualquier superficie compacta orientable. En particular, hemos hecho algunos ejemplos esféricos e hiperbólicos.

Todos los mapas que hemos hecho cumplen una premisa básica: el jugador no debe notar que hay costuras a no ser que sea estrictamente necesario. Por eso, una restricción que hemos puesto a los mapas de ejemplo es que en cada vértice de cada parche tiene que haber exactamente 360<sup>o</sup> de otros parches alrededor. Así ese punto será geométricamente igual a los demás. Es importante notar que esto no es una restricción necesaria para los niveles en general.

Por eso era necesario desarrollar el Teorema del Coseno (II), que da los lados de un triángulo dados sus ángulos.

Los dos ejemplos esféricos que hemos usado se basan uno en el tetraedro (cuatro triángulos, 120<sup>o</sup> en cada ángulo) y el cuadrado (seis cuadrados, 120<sup>o</sup> en cada ángulo). Ambos se construyen de forma más o menos elemental y se cosen luego de la manera que uno espera.

Los dos ejemplos hiperbólicos son mucho más interesantes. Queremos hacer una superficie de género 2. Normalmente estas superficies se modelizan como un único dominio plano (por ejemplo octagonal) con identificaciones. A nosotros nos afecta mucho la deformación de tal dominio (en el caso del octágono, tendría 45<sup>o</sup> en cada ángulo, lo que haría que fuera bastante grande y se deformase rápido).

Por eso, para la superficie de género dos, hemos optado por usar cuatro parches hexagonales (90° en cada vértice de cada hexágono) y los hemos cosido así:

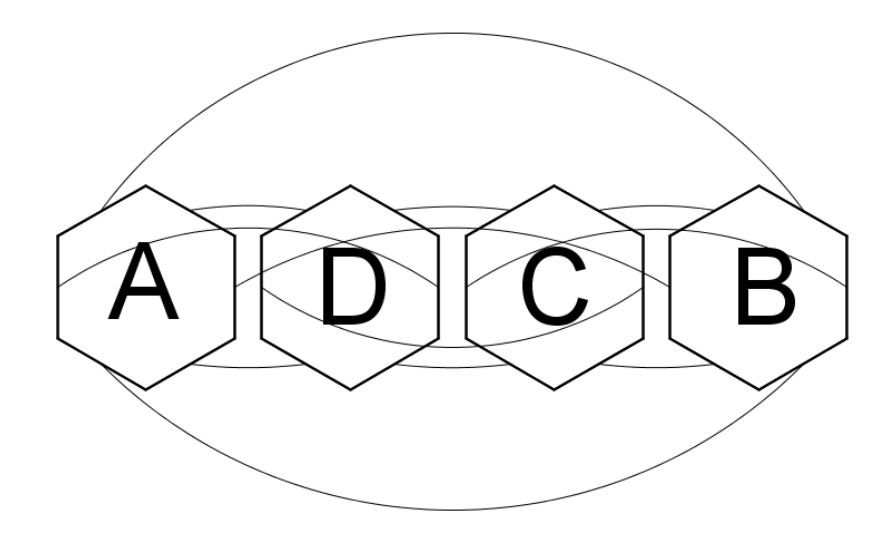

FIGURA 1. Mapa de género 2. Las letras se han puesto para que al moverse de izquierda a derecha aparezcan en orden.

Aplicando cirugía a esta superficie, obtuvimos otra de género superior deshaciendo una identificación sobre el espacio hiperbólico, lo que permitía más curvatura en una superficie del mismo tamaño (duplicar la curvatura implica hacerla cuatro veces mas pequeña, a no ser que aumente el género). El diagrama de cómo quedan sus costuras resulta:

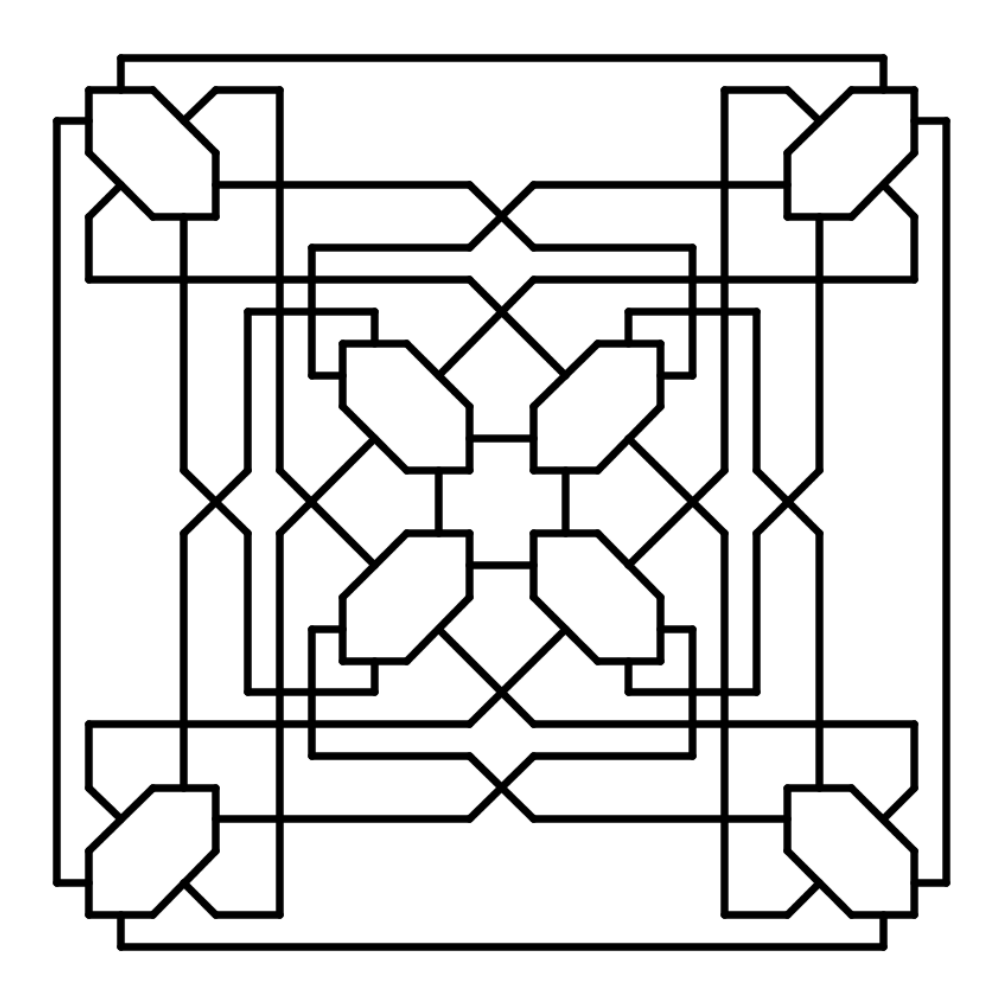

Figura 2

## **Bibliografía**

- <span id="page-47-2"></span><span id="page-47-0"></span>[1] J. Anderson. Hyperbolic Geometry. Springer Undergraduate Mathematics Series. Springer London, 2013. [4,](#page-11-1) [21](#page-28-1)
- <span id="page-47-7"></span>[2] M. de Berg. Computational Geometry: Algorithms and Applications. Springer, 2008. [23,](#page-30-2) [26](#page-33-1)
- <span id="page-47-3"></span>[3] M.P. do Carmo. Differential Geometry of Curves and Surfaces. Prentice-Hall, 1976. [6,](#page-13-2) [10,](#page-17-1) [34,](#page-41-1) [35](#page-42-0)
- <span id="page-47-5"></span>[4] J.M. Gamboa and J.M. Ruiz. *Iniciación al estudio de las variedades diferenciables*. Sanz y Torres, 1999. [6](#page-13-2)
- <span id="page-47-9"></span>[5] R. Hartshorne. Geometry: Euclid and Beyond. Undergraduate Texts in Mathematics. Springer New York, 2010. [30,](#page-37-1) [31](#page-38-0)
- <span id="page-47-6"></span>[6] J. Margalef and E. Outerelo. *Topología diferencial*. Consejo Superior de Investigaciones Científicas, 1988. [6,](#page-13-2) [34](#page-41-1)
- <span id="page-47-4"></span>[7] B. O'Neill. Semi-Riemannian Geometry With Applications to Relativity, 103. Pure and Applied Mathematics. Elsevier Science, 1983. [6,](#page-13-2) [9,](#page-16-1) [13](#page-20-1)
- <span id="page-47-8"></span>[8] J. O'Rourke. Computational Geometry in C. Cambridge Tracts in Theoretical Computer Science. Cambridge University Press, 1998. [26](#page-33-1)
- <span id="page-47-10"></span>[9] B. Parhami. Computer Arithmetic: Algorithms and Hardware Designs. Computer Arithmetic: Algorithms and Hardware Designs. Oxford University Press, 2000. [36](#page-43-1)
- <span id="page-47-1"></span>[10] W.P. Thurston and S. Levy. Three-dimensional Geometry and Topology, v.1. Princeton University Press, 1997. [4,](#page-11-1) [21](#page-28-1)